**Le soluzioni Intergraph per la Geospatial Intelligence e la Data Harmonisation nel contesto di standardizzazione dei flussi informativi delle SDI.**

Andrea FiducciaIntergraph Italia LLC Roma 21-09-2006Conferenza Tematica AMFM 2006

**INTERGRAPH** 

## Quello che sappiamo…

DIRECTORATE-GENERAL **Joint Research Centre** 

# Infrastrutture di Dati Territoriali

- · Insieme di policies, accordi istituzionali, tecnologie, dati e persone che rendano possibile la condivisione e l'uso efficiente dell'informazione geografica.
- Componenti essenziali:
	- Dati di riferimento univoci e condivisi
	- Metadati
	- Servizi di rete per visualizzazione, accesso, download
	- Standards e accordi di accesso e utilizzo
	- Struttura di coordinamento
- Numerose iniziative in Europa e altrove (http://www.gsdi.org/)

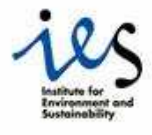

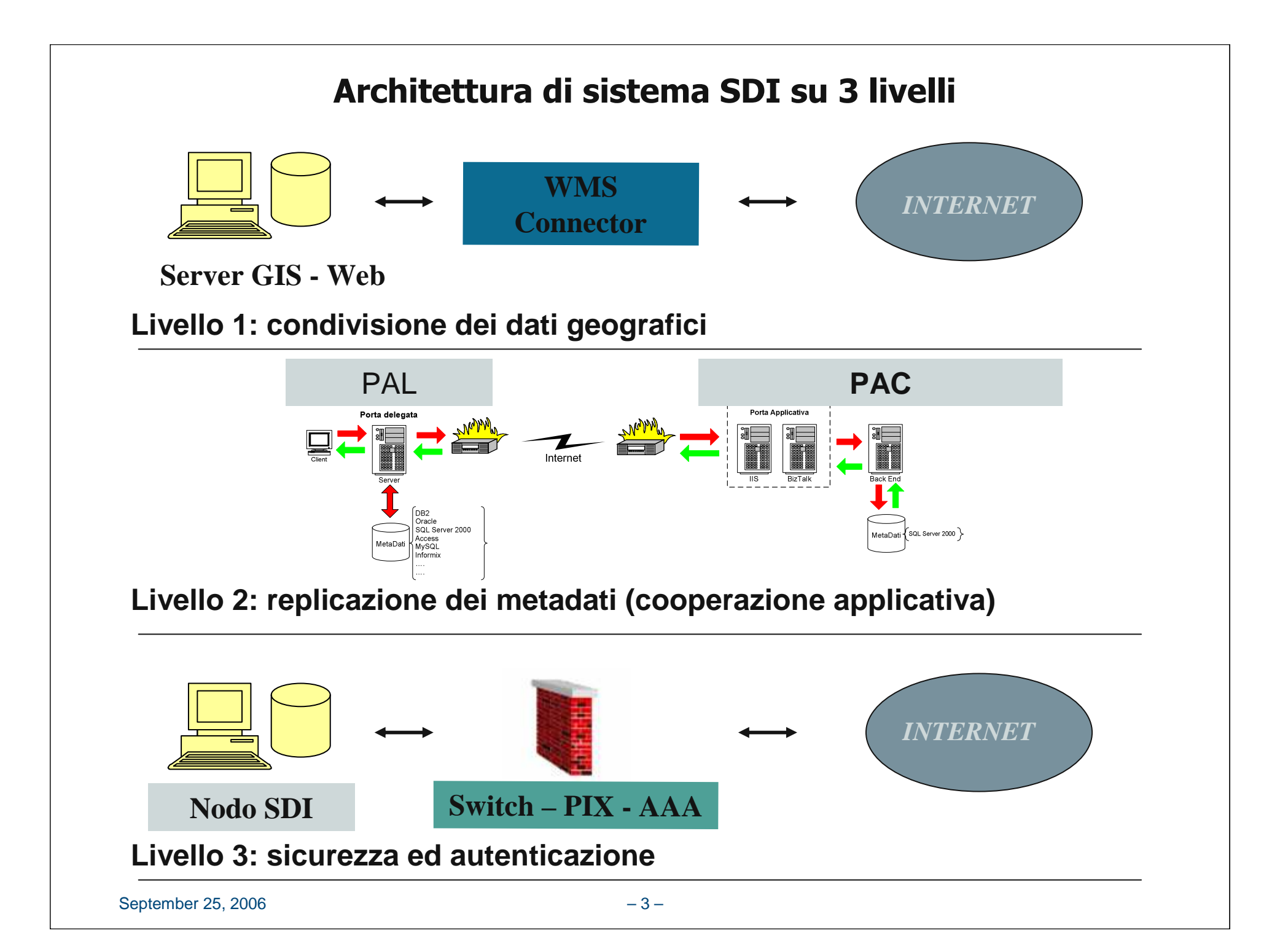

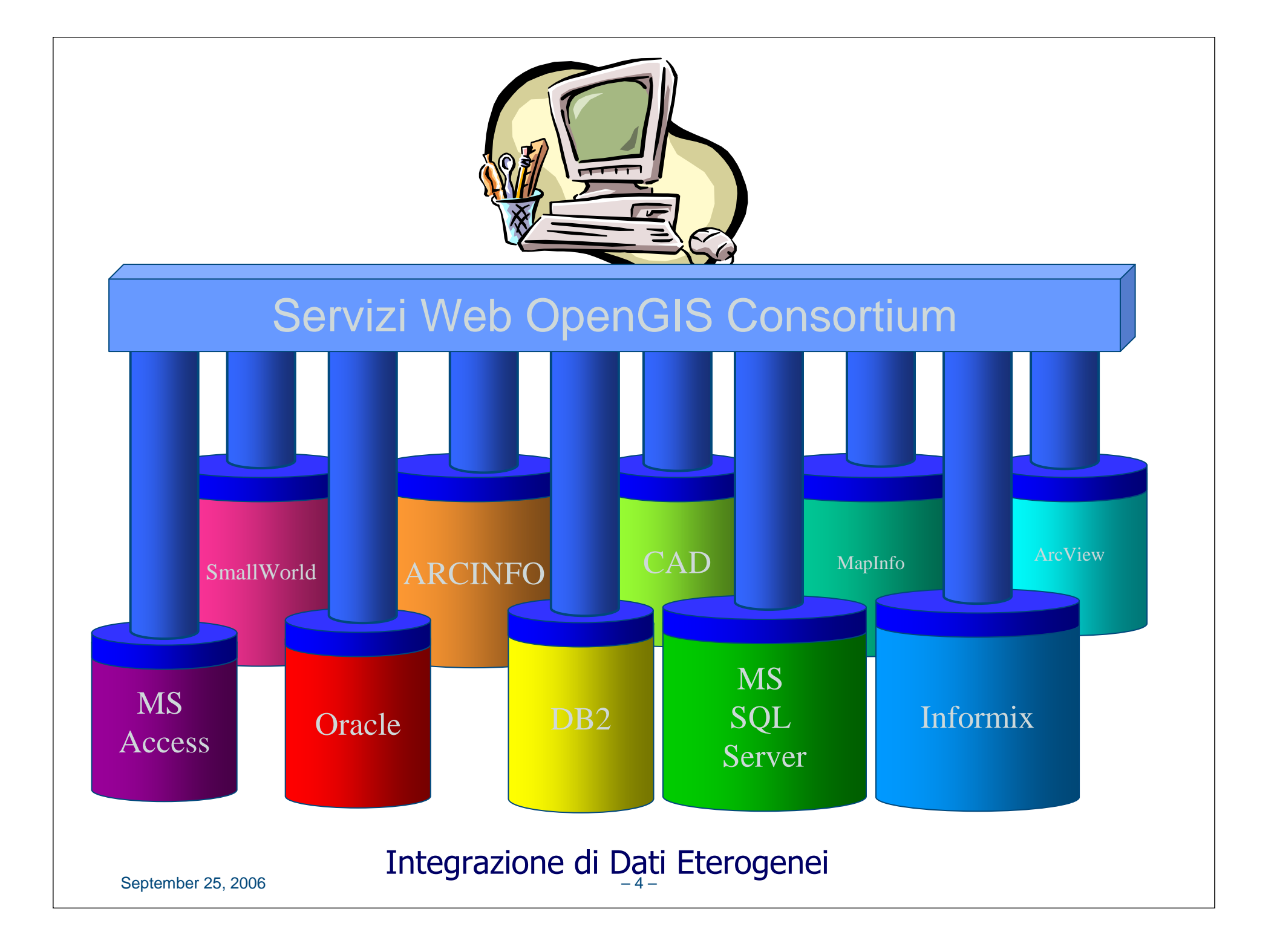

### Il modello di riferimento proposto per l'interoperabilità dei dati geografici: i web services OGC

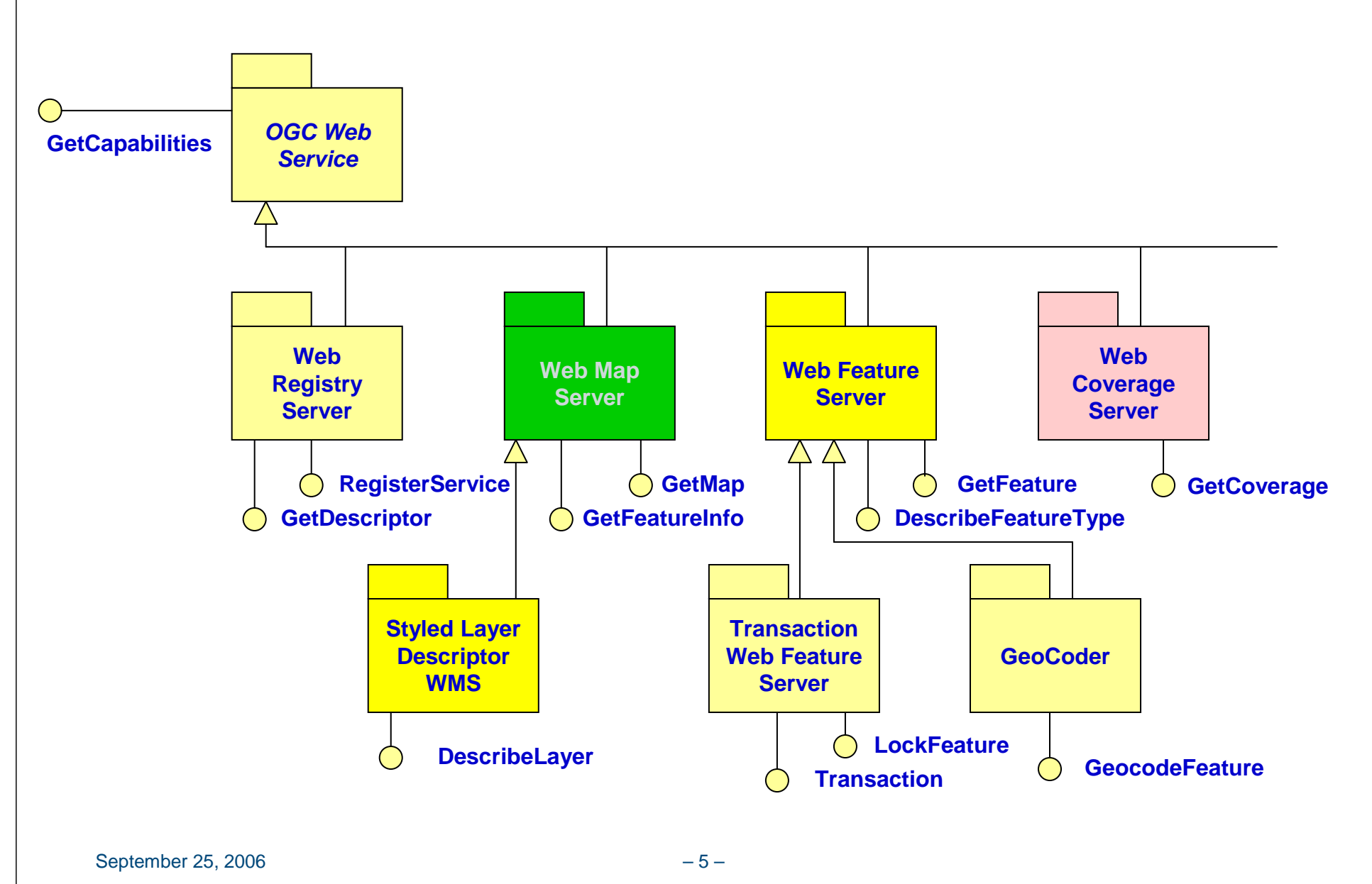

# OGC Sensor Web

- All connected to the web
- All sensors reporting position
- All sensors have defined observables
- All with metadata registered

### MUCH WORK ON SENSOR WEB IN OWS!

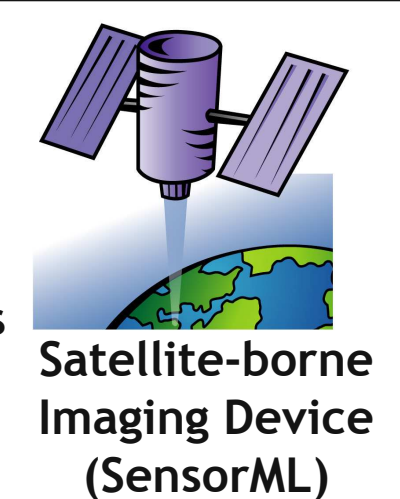

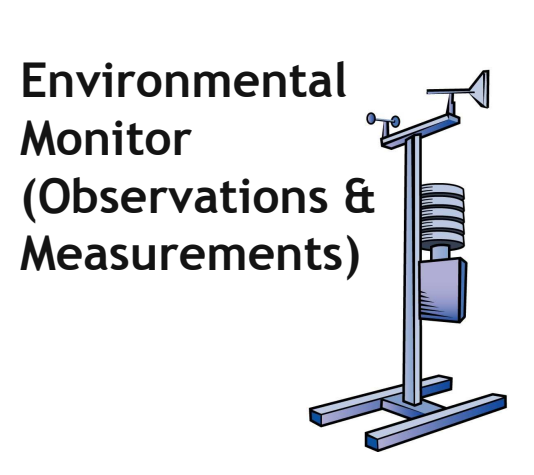

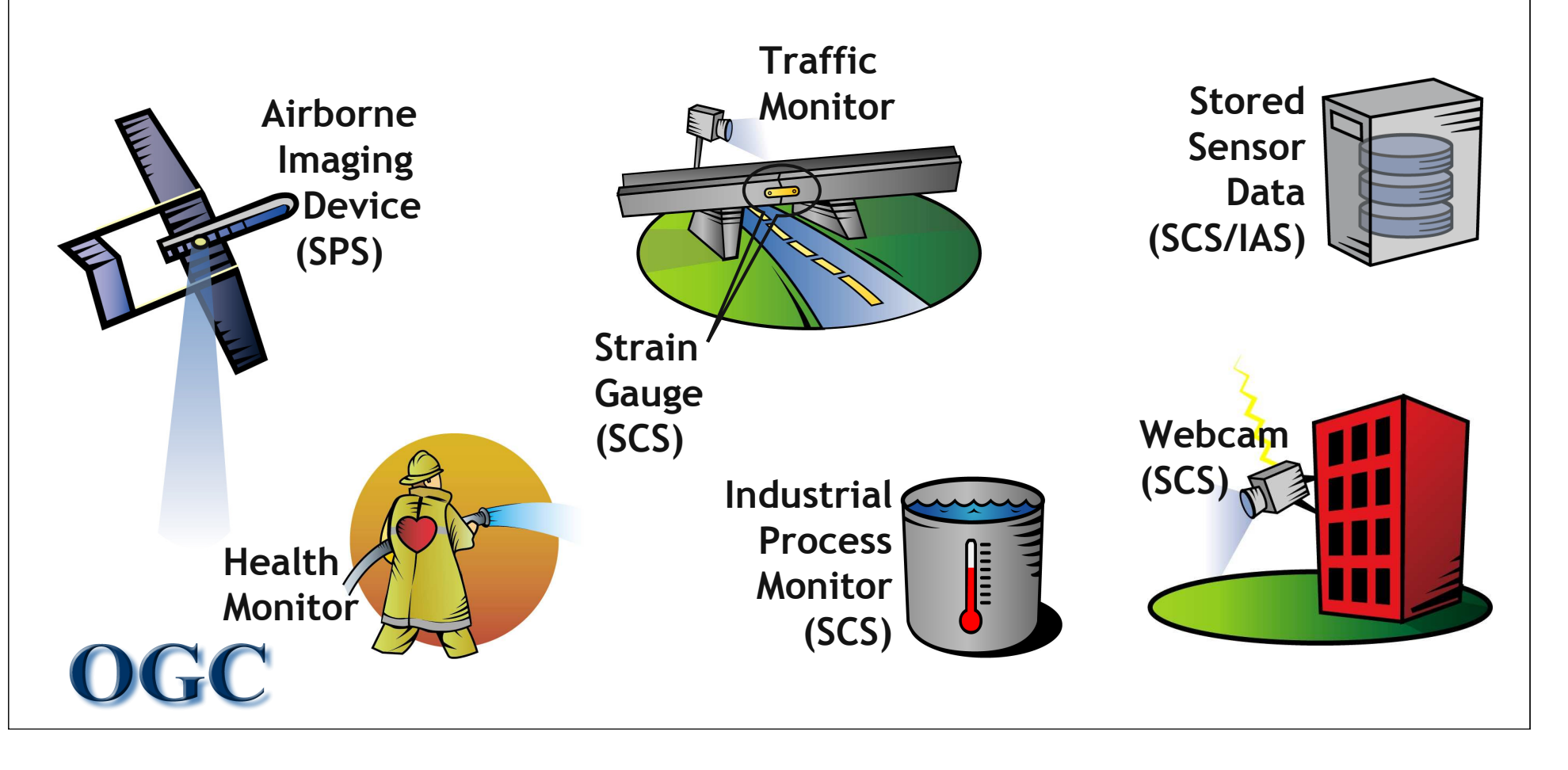

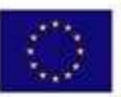

**EUROPEAN COMMISSION** DRECTORATE GENERAL

# Iniziative di Standardizzazione in corso

Sistema di Riferimento Europeo

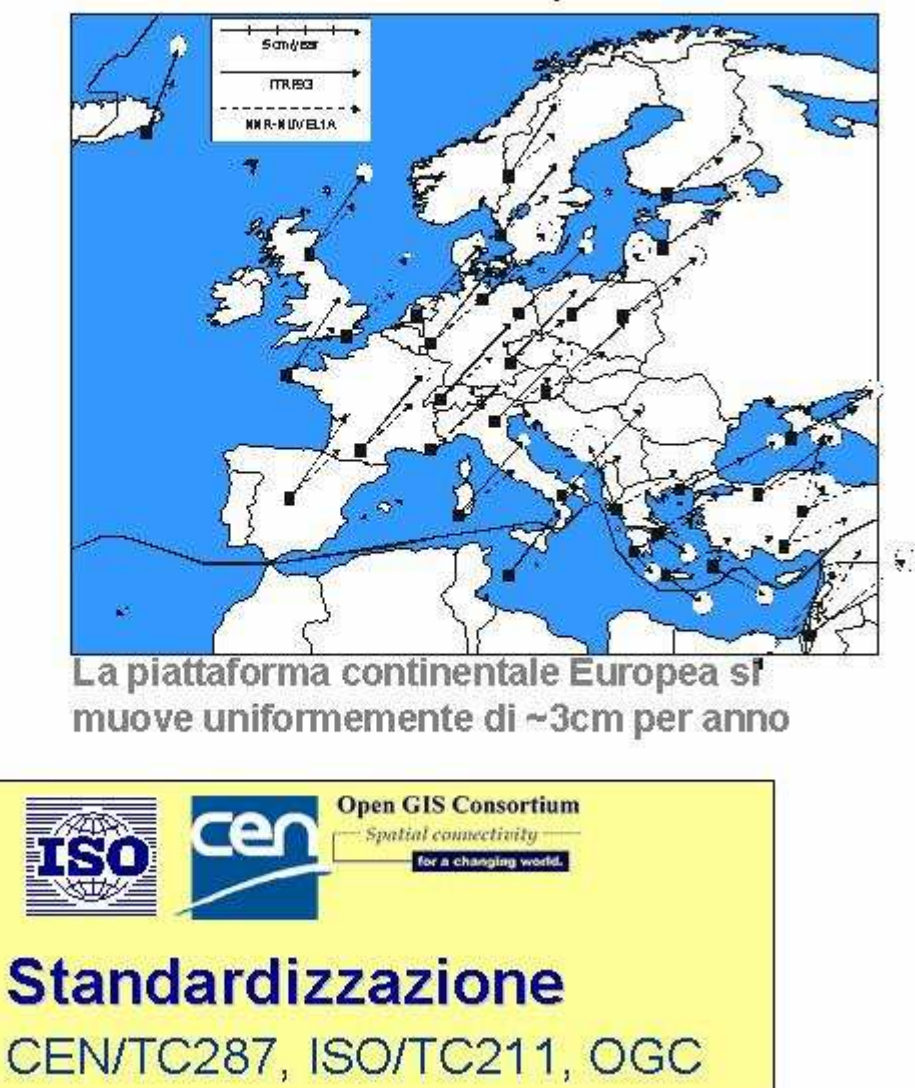

– <sup>7</sup> –

Vi sono differenze significative fra le altezze dei diversi paesi europei (in cm)

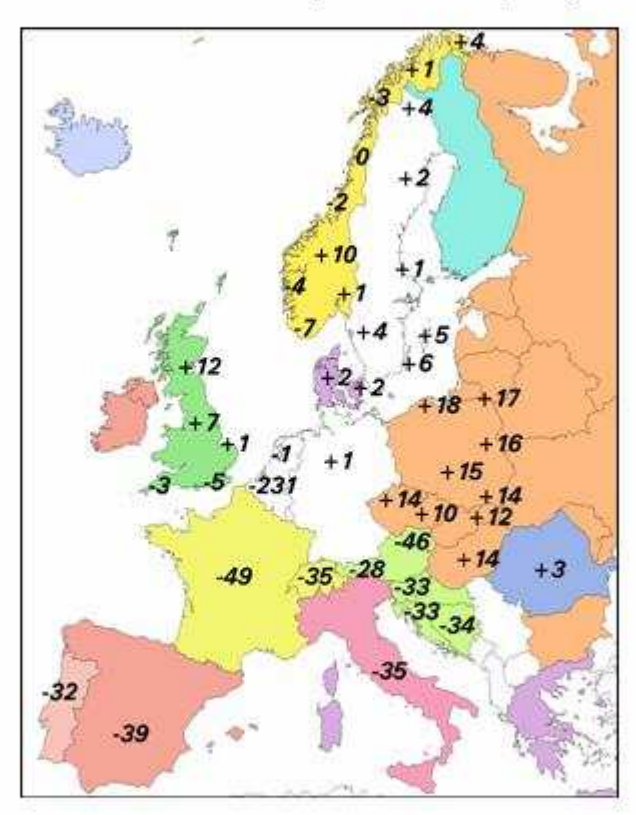

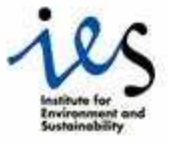

Centre rch esea œ ŧ  $0$   $\subset$ **Contract** 

September 25, 2006<br>September 25, 2006<br>September 25, 2006

## Open Standards

- The **World Wide Web Consortium (W3C)** mission is to develop interoperable technologies (specifications, guidelines, software, and tools) to lead the Web to its full potential.
- The **International Standards Organisation (ISO)** mission is to transform valued criteria such as quality, ecology, safety, economy, reliability, compatibility, interoperability, efficiency and effectiveness into real attributes of products and services that are manufactured, delivered, bought, used at work, at home, or at play.
- The **Open Geospatial Consortium (OGC)** mission is to create a world in which everyone benefits from geographic information and services made available across any network, application, or platform.
- **Service Service**  The **Organization for the Advancement of Structured Information Standards (OASIS)** is a not-for-profit, global consortium that drives the development, convergence and adoption of e-business standards.
- W3C, ISO, OGC and OASIS standards have enabled a paradigm change for the provision and exploitation of data and services.

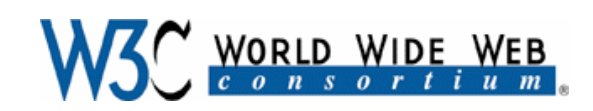

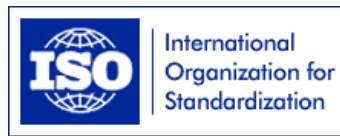

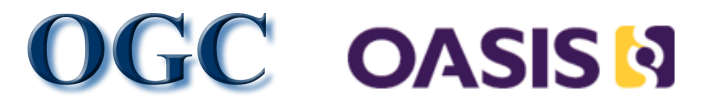

September 25, 2006

Accordo sul Sistema Cartografico di Riferimento

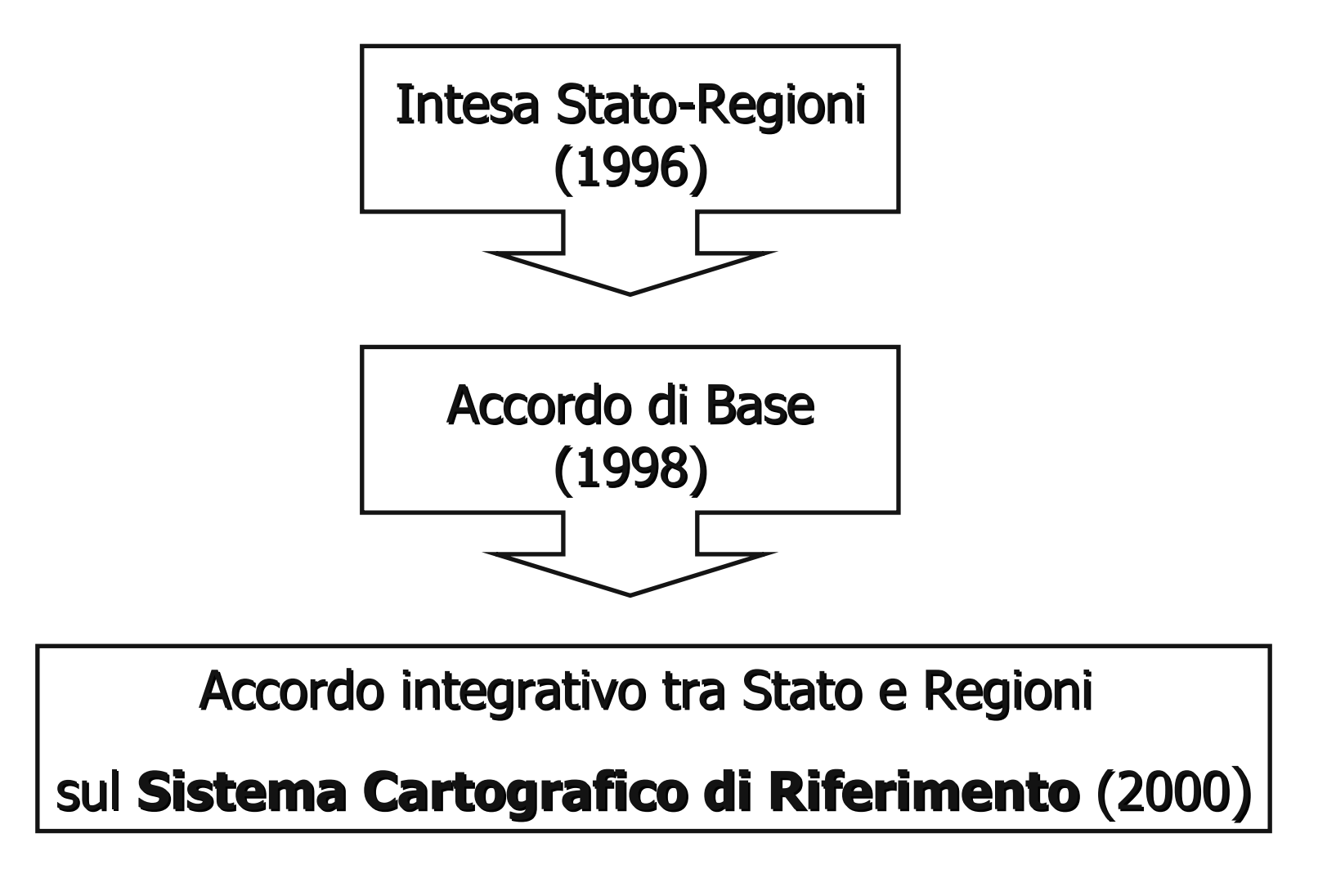

### Il contesto europeo e nazionale

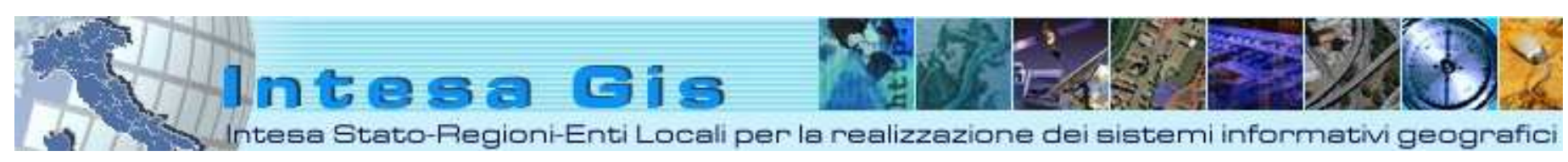

#### http://www.intesagis.it

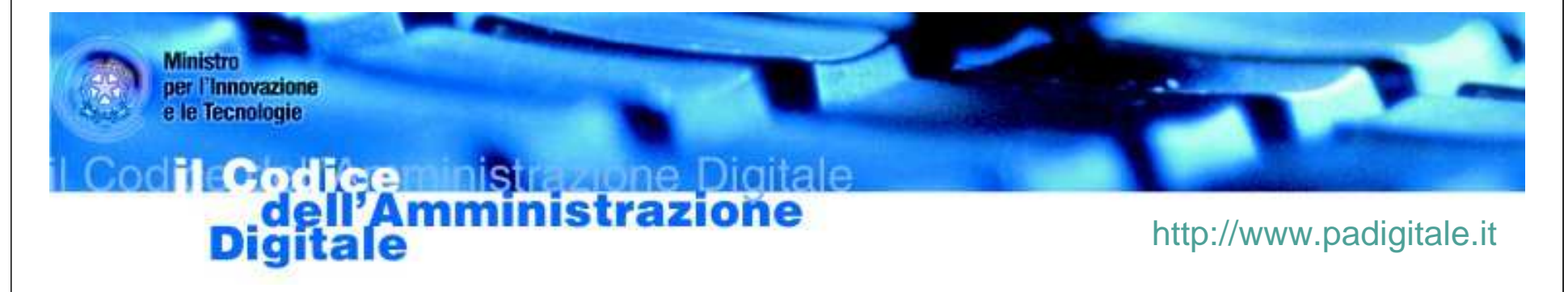

Costituisce il quadro giuridico di riferimento per la disponibilità, la gestione, l'accesso, la trasmissione, la conservazione e la fruibilità dell'informazione in modalità digitale.

![](_page_9_Picture_5.jpeg)

Costituisce il quadro tecnologico di riferimento per la cooperazione e lo scambio delle informazioni tra le diverse amministrazioni

September 25, 2006

## **I Documenti delle Specifiche**

### 1n1007\_1

Specifiche di Contenuto

1n1007\_2

Documento d riferimento

### 1n1007\_3

#### Codifica delle voci di legenda

**Documento di cui è disponibile già una bozza**

![](_page_10_Picture_9.jpeg)

**Documento per la cui produzione è già attivo un progetto**

**Documento per il quale deve essere ancora approvato un progetto**

### 1n1010\_1

Il modello Concettuale GeoUML

**Specifica formale**

### 1n10010\_2

Il modello Concettuale GeoUML

Inquadramento generale e introduzione all'uso

### 1n1010\_3

Lo schema concettuale in GeoUML

### 1n1011\_1

database topograficoalle scale 1:1000, 1:2000, 1:5.000 e 1:10.000

#### **Prescrizioni Amministrative**

### 1n1011\_2

Database topografico alle scale 1:1.000 e 1:2.000

#### **Specifiche tecniche**

### 1n1011\_3

Database topografico alle scale 1:5.000 e 1:10.000

**Specifiche tecniche**

### 1n1012\_1

La specifica in GML3

Specifiche Tecniche per l'interoperabilità sintattica e semantica

## Il "circolo virtuoso" dei dati geotopocartografici:

## l'aggiornamento "dalla base" della piramide informativa

![](_page_11_Figure_2.jpeg)

![](_page_12_Figure_0.jpeg)

Il "circolo virtuoso" dei dati geotopocartografici:

l'aggiornamento "dalla base" della piramide informativa

![](_page_13_Picture_0.jpeg)

# La realizzazione della Spatial Data Infrastructure Europea

![](_page_13_Picture_2.jpeg)

![](_page_13_Figure_3.jpeg)

September 25, 2006

![](_page_14_Figure_0.jpeg)

![](_page_15_Figure_0.jpeg)

The Open Systems Environment (OSE) Reference Model worldview of geographic rmanon services in distinuted computing envi

## Si tratta di un processo Top-Down…

 Il processo che abbiamo descritto finora è un processo "**top-down", incrementale e fortemente asincrono** tra la componente strettamente informatica e quella relativa alla standardizzazione semantica e "di produzione" del dato. Una prima conseguenza sono delle vere e proprie acrobazie che vengono richieste alla componente tecnologica. Un esempio sono le tecnologie derivate dal paradigma del Semantic Web per affrontare e risolvere oggettive difficoltà di standardizzazione dei dati.

 $\mathcal{C}^{\mathcal{A}}$  Una seconda conseguenza può essere espressa, a nostro avviso, dal seguente interrogativo: **una SDI topdown, oltre ad essere costosa e difficile da realizzare, è utile?**

## Geospatial Intelligence Exploitation: un approccio "bottom-up".

- $\mathcal{L}_{\mathcal{A}}$  La definizione di **Geospatial Intelligence Exploitation** <sup>è</sup> figlia della riorganizzazione dei servizi di sicurezza Nordamericani a seguito del *Intelligence Reform and* Terrorism Prevenction Act del 2004. Nell'ambito di tale reimpostazione funzionale ed organizzativa è stato istituito il National System for Geospatial Intelligence (NSG) cioè la "combinazione di tecnologie, politiche, capacità, dottrine, attività, personale, dati e comunicazioni necessarie per produrre geospatial intelligence in un ambiente integrato, multi-agenzia e multi-dominio" (NGA, 2006).
- Per "Geospatial Intelligence" si intende lo sfruttamento e l'analisi di immagini e informazioni territoriali per descrivere, valutare e rappresentare visivamente entità fisiche e attività localizzate geograficamente: si tratta, dunque, di una integrazione tra immagini, fotointerpretazione ed informazione geografica

### Geospatial Intelligence Exploitation: un approccio "bottom-up".

 La "Geospatial Intelligence Exploitation" è una generalizzazione del concetto di monitoraggio che sfrutta tutte le potenzialità del patrimonio di informazione geografica "tradizionale" integrate dalle nuove sorgenti di dati delle sensoristiche di ogni tipo (militari e civili). Del resto, NSG non ha solo finalità di intelligence militare e di antiterrorismo, ma supporta anche le attività della Protezione Civile. Da un punto di vista tecnologico NSG è una federazione di sistemi informativi mirati a specifiche funzionalità che ha affrontato le necessità di interoperabilità delle informazioni geografiche in relazione a obiettivi cioè con un approccio "bottom-up".

## Geospatial Intelligence

**Geospatial Intelligence isdefined as "the exploitation and analysis of imagery and geospatial information to describe, assess and visually depict physical features and geographically reference activities on the Earth."**

**Source: NIMA Capstone Concept, March/ April 2003**

![](_page_19_Picture_3.jpeg)

## Geospatial Intelligence

Steps toward achievement of the Geospatial Intelligence vision:

- **Full integration of the imagery analysis and geospatial** process, products and tools
- **Nigration to an all digital, data-centric environment**
- **Reliance on web based, e-business strategies**
- Use of ubiquitous knowledge maps as the interoperable foundation of the Common Relevant Operational Picture (CROP)

European Geospatial Intelligence Seminar, Bonn, Germany, 30th November 2004

### Geospatial Intelligence Exploitation: un approccio "bottom-up".

 L'approccio "bottom-up" alle SDI è caratterizzato, dunque, dal concentrare l'attenzione sulle finalità del sistema che nasce per rispondere a ben precisi requisiti e funzionalità (es. prevenzione del rischio idrogeologico, monitoraggio di aree critiche per problemi di homelandsecurity, supporto tattico e strategico ad operazioni militari). Siffatti sistemi sono caratterizzati dalla necessità di integrare sorgenti di dati distribuite (con cicli autonomi di produzione e manutenzione) e, spesso, di effettuare, a partire da esse, delle elaborazioni in client pesanti.

### Geospatial Interoperability Framework

![](_page_22_Figure_1.jpeg)

September 25, 2006

#### Un esempio di procedura di data ingest…Insert CDGeo-reference<br>files to disk Converts data to GeoTIFFWGS 84 (with a full set of tiles and overviews)Automated extraction of metadataManual input of metadataCreate the raster warehouse metadata and footprints for all imagesCD ROMs:ASRP ·<br>محمد •ADRG •CADRG $\cdot$ GeoTIFF **Oracle 9i**Geo DatabaseGeoTIFF data (not for GeoTIFF)

## Geospatial Intelligence Exploitation: un approccio "bottom-up".

- $\mathcal{L}_{\mathcal{A}}$  Le SDI "bottom-up" sono, comunque, caratterizzate dalla **presenza degli elementi strutturali propri di una SDI (web services standard, geoportali)** che garantiscono interoperabilità, tuttavia ne viene sfruttato solo il sottoinsieme di interesse ai fini della realizzazione di un sistema informativo distribuito che, come già detto, deve realizzare delle ben specifiche funzionalità.
- Nell'approccio "bottom-up" alle SDI, infine, la problematica della data harmonisation viene affrontata essenzialmente con due strategie:

 **specifiche di produzione rigorose e condivise** dei dati (in quanto spesso ci troviamo in un settore disciplinare ben individuato);

 **procedure di Data Ingest** che normalizzano i dati, sia per gli aspetti sintattici che per quelli semantici, nei nodi di condivisione a monte dell'erogazione dei **web services**.

Open Interoperability Architectures for Defence

Geospatial Intelligence – A Critical Component of Defence

![](_page_25_Picture_3.jpeg)

## What is **IEC?**

- $\overline{\phantom{a}}$  IEC is the Integrated Exploitation Capability platform that the National Geospatial-Intelligence Agency uses for geospatial and imagery analysis.
- $\mathcal{C}$  IEC provides COTS solutions for multiple disciplines of geospatial and imagery analysis.
	- **Geospatial feature collection**
	- **Single image exploitation**
	- Advanced image exploitation (multi-spectral, hyper-spectral, etc.)
	- Broad area search
- $\mathcal{C}$  IEC is one component that provides the overall solution to the NGA enterprise.

## How does IEC fit in the Enterprise?

- $\mathcal{C}$  IEC manages the COTS products that are used to perform geospatial and imagery analysis.
- $\mathbb{R}^2$  IEC provides and manages a local buffer (network storage) that stores imagery requested by analysts. This buffer provides high-bandwidth access to imagery.
- $\mathcal{L}_{\mathcal{A}}$  The National Exploitation System (NES) is the work management component of the NGA enterprise. The analyst uses NES to order and organize imagery and direct their analysis tasks.
- $\mathcal{C}^{\mathcal{A}}$  The Image Library is the source of imagery in the NGA enterprise. Images are transferred from the library to the IEC buffer by NES.
- $\mathcal{C}^{\mathcal{A}}$  When the necessary imagery is not present in the Image Library, the Requirements Management System (RMS) is tasked to acquire the needed images. RMS manages the tasking of available satellites.

## NGA Enterprise Architecture

![](_page_28_Figure_1.jpeg)

## Softcopy Search BAA

- $\mathcal{C}$  In 2000 the National Image and Mapping Agency issued a Broad Agency Announcement (BAA) seeking information regarding COTS products that could provide softcopy search capabilities.
- $\mathbb{R}^n$  Around this same time Intergraph and Paragon Imaging entered into an agreement to integrate GeoMedia Professional and ELT/5500.
- $\mathcal{C}$  Many companies provided proposals for the BAA and three teams were picked to participate in a demonstration and subsequent spiral evaluations.
	- Kodak, Intergraph, Paragon Imaging, Idelix, Hewlett-Packard
	- Boeing, Sensor Systems
	- Leica GeoSystems
- $\mathcal{C}$  Based on requirements analysis and end-user evaluations Image Scout was chosen as the "preferred" solution for Softcopy Search on the IEC platform.

## IEC in the Softcopy Search BAA

- $\mathbb{R}^2$  During Spiral 3 of NGA's Softcopy Search Broad Agency Announcement Image Scout was directed to provide IEC with information regarding how the COTS product could be integrated into the IEC environment.
- $\mathcal{C}$  Image Scout delivered a functional COM/OLE API for opening work packages and loading data from these work packages.
- $\mathcal{C}$  Image Scout also delivered an API Test Driver that allowed IEC evaluators to exercise the delivered API.
- × Discussion with IEC evaluators revealed that what was delivered was far beyond their expectations. IEC expected documents that described a potential API rather than a working prototype of the API.
- $\mathcal{C}$  This functional API and associated test driver helped Image Scout earn high marks on the IEC integration portion of the Spiral 3 evaluation.

## IEC 4.1 Integration

- $\mathbb{R}^n$  Softcopy Search integration into the IEC 4.1 baseline is referred to as a "loose integration".
- $\mathcal{C}^{\mathcal{A}}$  IEC provides the ability to invoke the Image Scout product from the IEC applications lists.
- $\Box$  IEC provides a web service that allowed SCS applications to query the IEC buffer to find the desired imagery. Analysts still need to request their desired imagery using NES.
- $\mathcal{C}^{\mathcal{A}}$  Image Scout provides a command that allows the user to query the IEC buffer for imagery and loaded resulting images.

L. The user specifies the metadata values that will be used to query the IEC buffer. These values are sent to the IEC web service using the HTTP protocol.

![](_page_33_Picture_18.jpeg)

- $\mathcal{C}$  The user specifies the metadata values that will be used to query the IEC buffer. These values are sent to the IEC web service using the HTTP protocol.
- $\mathcal{L}_{\mathcal{A}}$  The results are returned in an XML file and are displayed on the Query Results tab of the command dialog. The footprints of the returned images are displayed as red polygons in the map window.
- $\Box$  The footprints of any images selected (checked) on the Query Results tab are highlighted in green.

![](_page_35_Picture_1.jpeg)

September 25, 2006
- $\mathcal{C}$  The user specifies the metadata values that will be used to query the IEC buffer. These values are sent to the IEC web service using the HTTP protocol.
- The results are returned in an XML file and are displayed on the Query Results tab of the command dialog. The footprints of the returned images are displayed as red polygons in the map window.
- $\mathcal{L}_{\mathcal{A}}$  The footprints of any images selected (checked) on the Query Results tab are highlighted in green.
- $\mathbb{R}^3$  Thumbnails of the returned images may be reviewed by selecting the Thumbnails button. The footprint associated with highlighted thumbnails are displayed in blue in the map window.
- $\mathcal{L}_{\mathcal{A}}$ Images may be selected (checked) by double-clicking on the thumbnail.

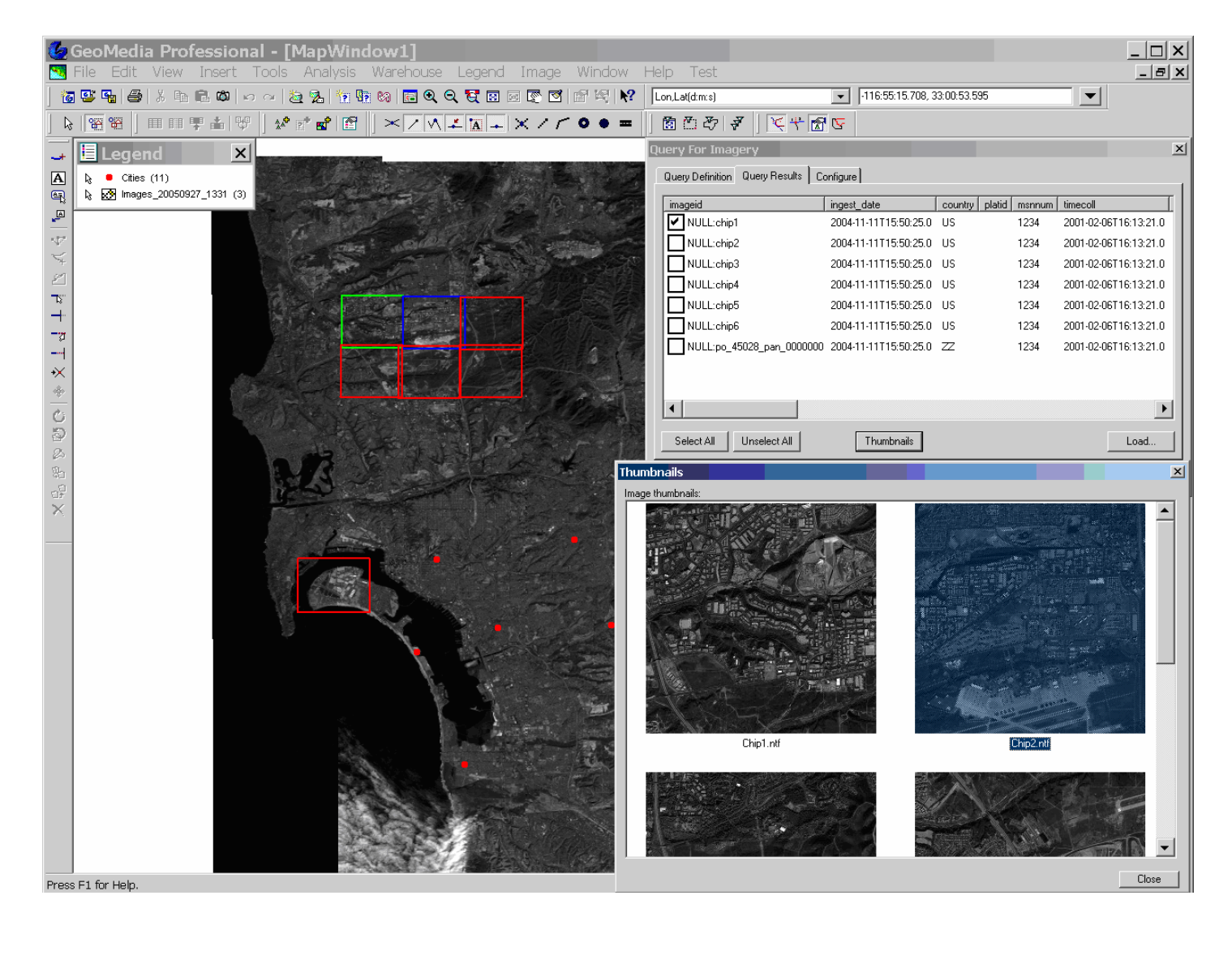

- $\mathcal{C}$  The user specifies the metadata values that will be used to query the IEC buffer. These values are sent to the IEC web service using the HTTP protocol.
- The results are returned in an XML file and are displayed on the Query Results tab of the command dialog. The footprints of the returned images are displayed as red polygons in the map window.
- $\mathcal{L}_{\mathcal{A}}$  The footprints of any images selected (checked) on the Query Results tab are highlighted in green.
- $\mathcal{L}_{\mathcal{A}}$  Thumbnails of the returned images may be reviewed by selecting the Thumbnails button. The footprint associated with highlighted thumbnails are displayed in blue in the map window.
- $\mathcal{L}_{\mathcal{A}}$ Images may be selected (checked) by double-clicking on the thumbnail.
- $\mathbb{R}^n$  Once images are selected, the images may be loaded into the map window and opened as a virtual mosaic or individual images in the image window.

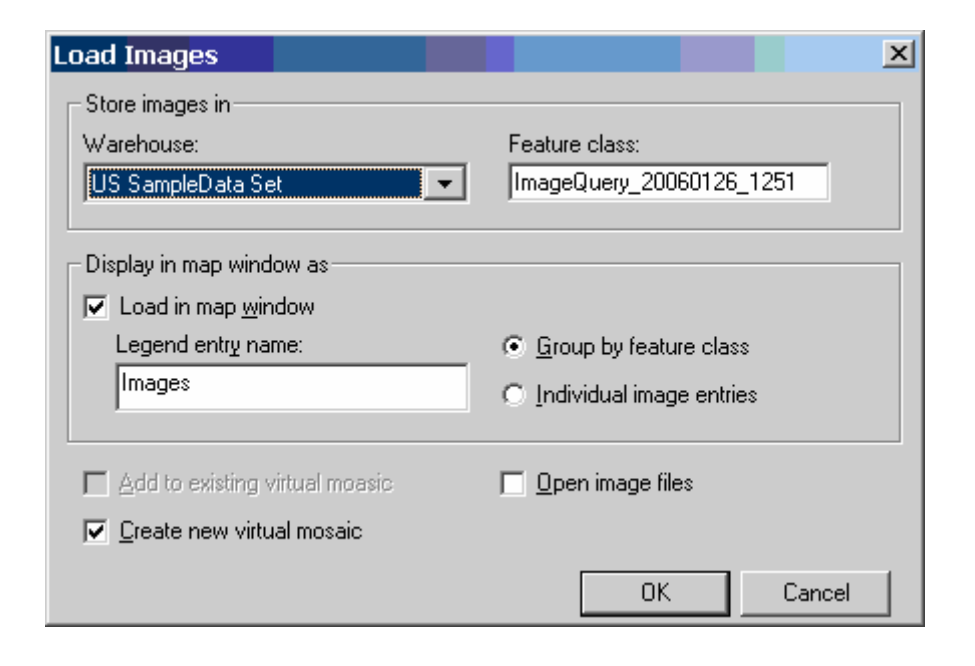

### IEC 4.1 Integration Issues

- $\overline{\phantom{a}}$  Initial XML Schema Definition (XSD) provided by IEC was not a complete definition. Intergraph personnel worked with IEC to provide a valid XSD file.
- $\mathcal{C}$  Intergraph had no IEC web service available for testing. Image Scout developers created a pseudo-query capability that returned a valid XML file containing a static set of images.
- $\mathcal{C}$  Following delivery of the Query for Imagery command to IEC, Image Scout developers were able to resolve missing functionality by working with the IEC developers.

### IEC 5.0 Integration

- $\mathbb{Z}$  Softcopy Search integration into the IEC 5.0 baseline is a much tighter integration.
- $\mathbb{R}^3$  NES provides Softcopy Search Work Set Management capabilities for the IEC 5.0 baseline.
- $\mathcal{L}_{\mathcal{A}}$  IEC invokes the Image Scout solution through a published API and directs Image Scout loading of data.
- $\mathcal{C}$  Image Scout provides feedback to IEC regarding actions taken by the user during the exploitation session.

### NES Work Sets

- $\mathcal{L}_{\mathcal{A}}$ NES introduces the Work Set construct on the IEC 5.0 baseline.
- **C**  Work Sets are geospatial data packages. These packages include imagery and associated support data.
- $\mathcal{L}_{\mathcal{A}}$  Support data exists in several different types.
	- **Jump Points a collection of known locations to be reviewed.**
	- Search Notes points, lines, and areas that allow the user to make notes about items found during the search process.
	- Overlays Generic annotation features with no particular attribution.
- $\mathcal{C}^{\mathcal{A}}$  Work Set contents are updated based on modifications that are made during the exploitation session.

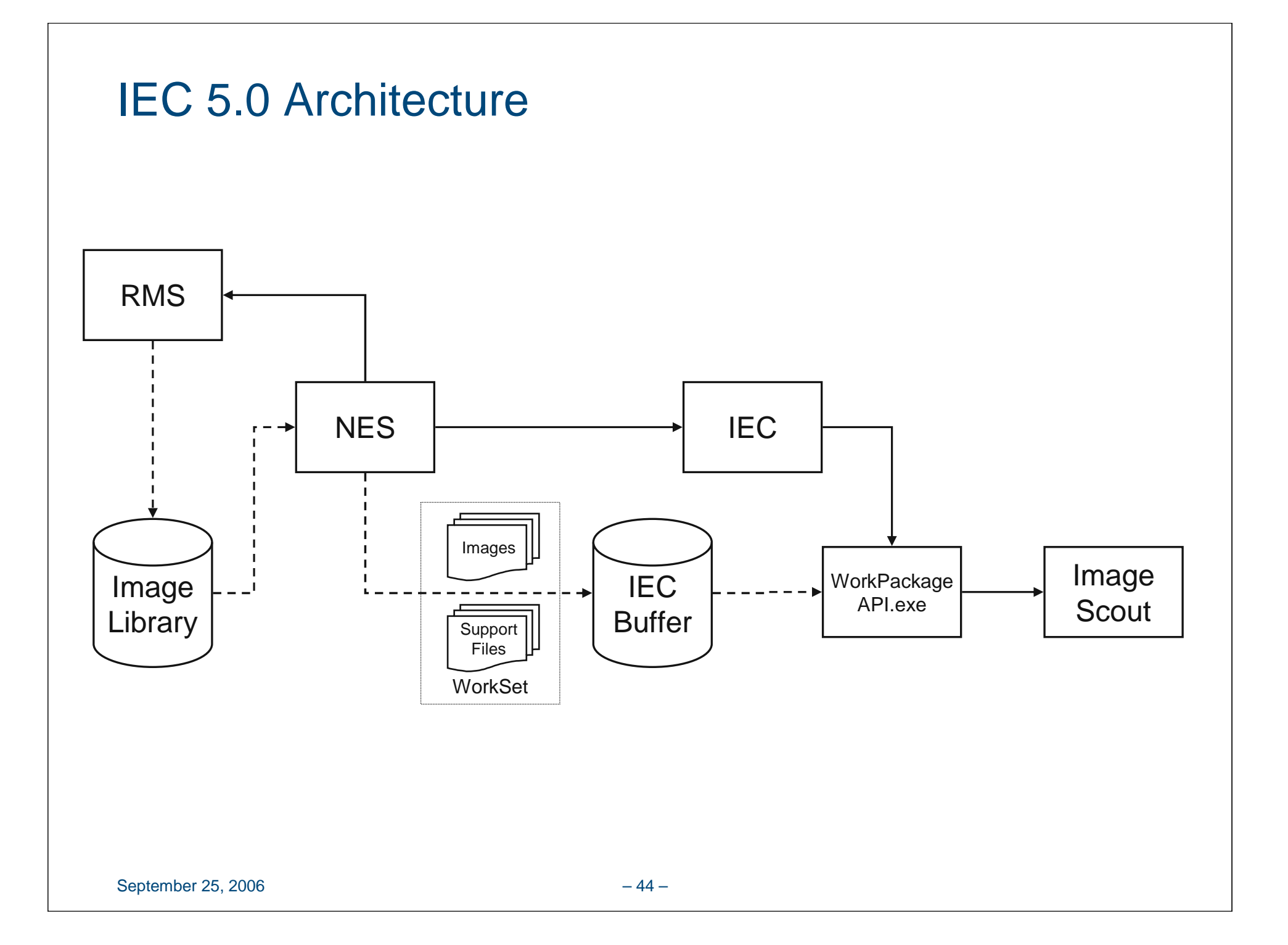

### WorkPackageAPI.exe

- $\mathbb{R}^2$ Image Scout provides an ActiveX executable named WorkPackageAPI.exe.
- Т. The WorkPackageAPI.exe contains an interface class named WorkSetManager.
- $\overline{\phantom{a}}$  The WorkSetManager object provides interfaces to perform the following Softcopy Search actions:
	- Open a Work Set
	- Register Callback URLs
	- **Create Virtual Mosaics**
	- Add Images to Virtual Mosaics
	- Load Geospatial Data Support Files
	- **Remove Geospatial Data Support Files**
- $\mathcal{C}$  The WorkSetManager object also provides interfaces to load individuals images into the image window and to load a pair of stereo images into the stereo viewer.

### WorkSetManager Object

#### WorkSetManager**WorkSetDirectory**  SessionFileDirectory**OverlayDirectory**  PointsOfInterestDirectory**SearchNotesDirectory SnailTrailDirectory ImageDirectory OpenWorkSet**  RegisterCallbackURL CreateVirtualMosaic AddImagesToVirtualMosaic RemoveImagesFromVirtualMosaicLoadPointsOfInterest**LoadSnailTrail** LoadSearchNotes**LoadOverlay**  RemovePointsOfInterestRemoveSearchNotesRemoveOverlay OpenImageFilesOpenStereoImagePair

### IEC 5.0 Integration Issues

- Integration became a lengthy process because many expected behaviors were not provided as requirements. These expected behaviors had been implemented by other COTS products over the years and their existence was not noted as part of the initial requirements provided.
- a. The IEC architecture evolved from the UNIX environment. IEC development is done using Java, and IEC developers were not accustomed to integrating COM/OLE applications.
- $\mathbb{R}^n$  Image Scout utilizes the COM/OLE messaging system to alert objects of events that have occurred during execution. Messages issued through the COM/OLE system must be handled by a "message pump". The absence of a message pump in the IEC Java code required Image Scout to rearchitectthe WorkSetManager to exist in an ActiveX EXE rather than an ActiveX DLL.

### Integration Benefits

- $\mathbb{R}^2$  Image Scout is now available to NGA users of IEC workstations. Availability started with the IEC 4.1 baseline.
- $\mathcal{L}_{\mathcal{A}}$  Image Scout's inclusion on the IEC baseline aided Intergraph in securing the recently signed NGA Enterprise Software Agreement (ESA).
- $\Box$  Many of the 115 Image Scout licenses available for the ESA in FY2006 have been issued to NGA users.

### Future Integration

- $\Box$  Initial delivery of Image Scout to the IEC 6.0 baseline is scheduled for July 2006.
- $\mathcal{C}$  Subsequent development will be performed to support 32-bit floating point elevation data and advanced geospatial products.
- $\mathcal{C}$  Work Set Manager enhancements will improve the flexibility of user interaction with the Image Scout software.

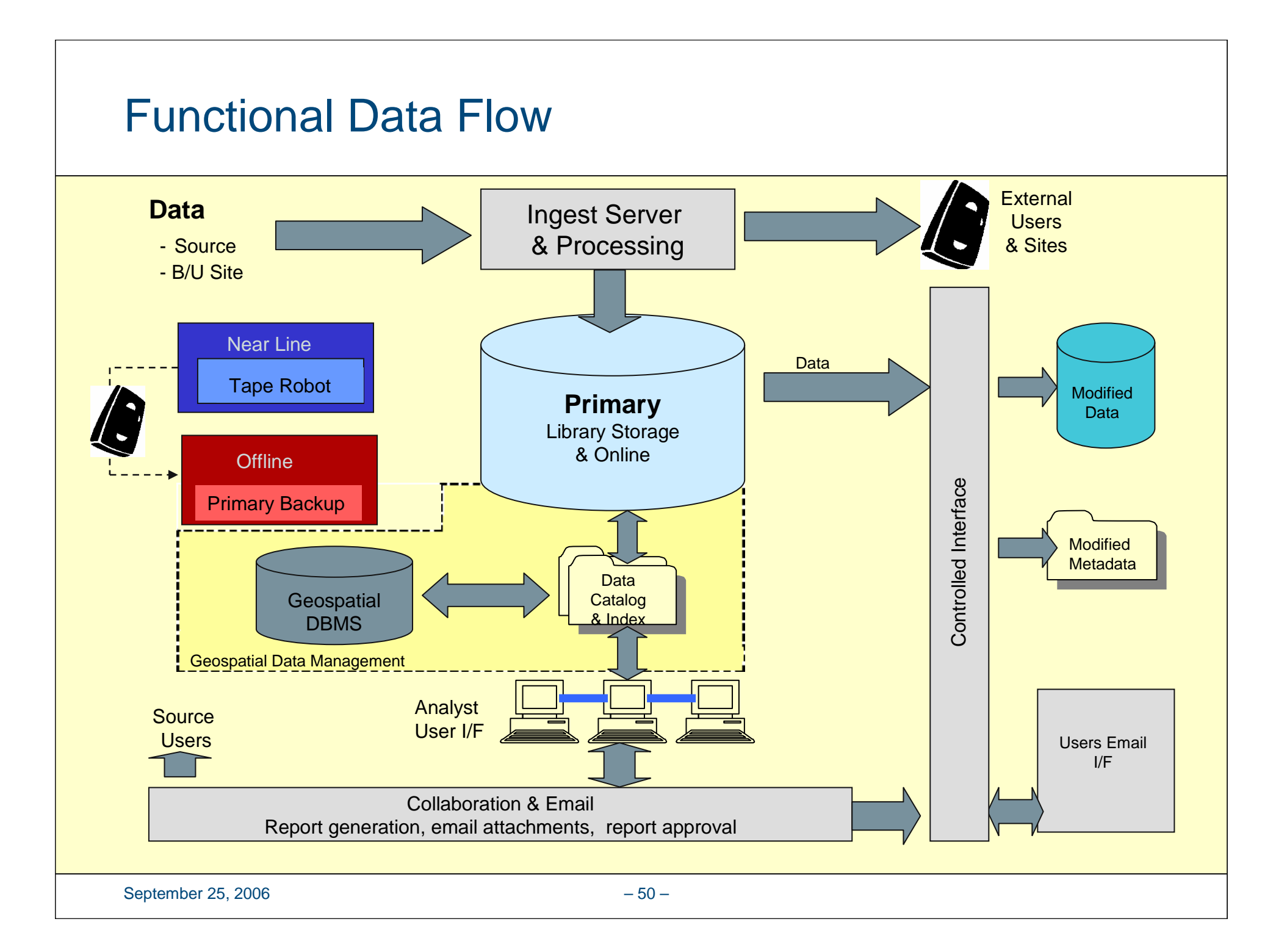

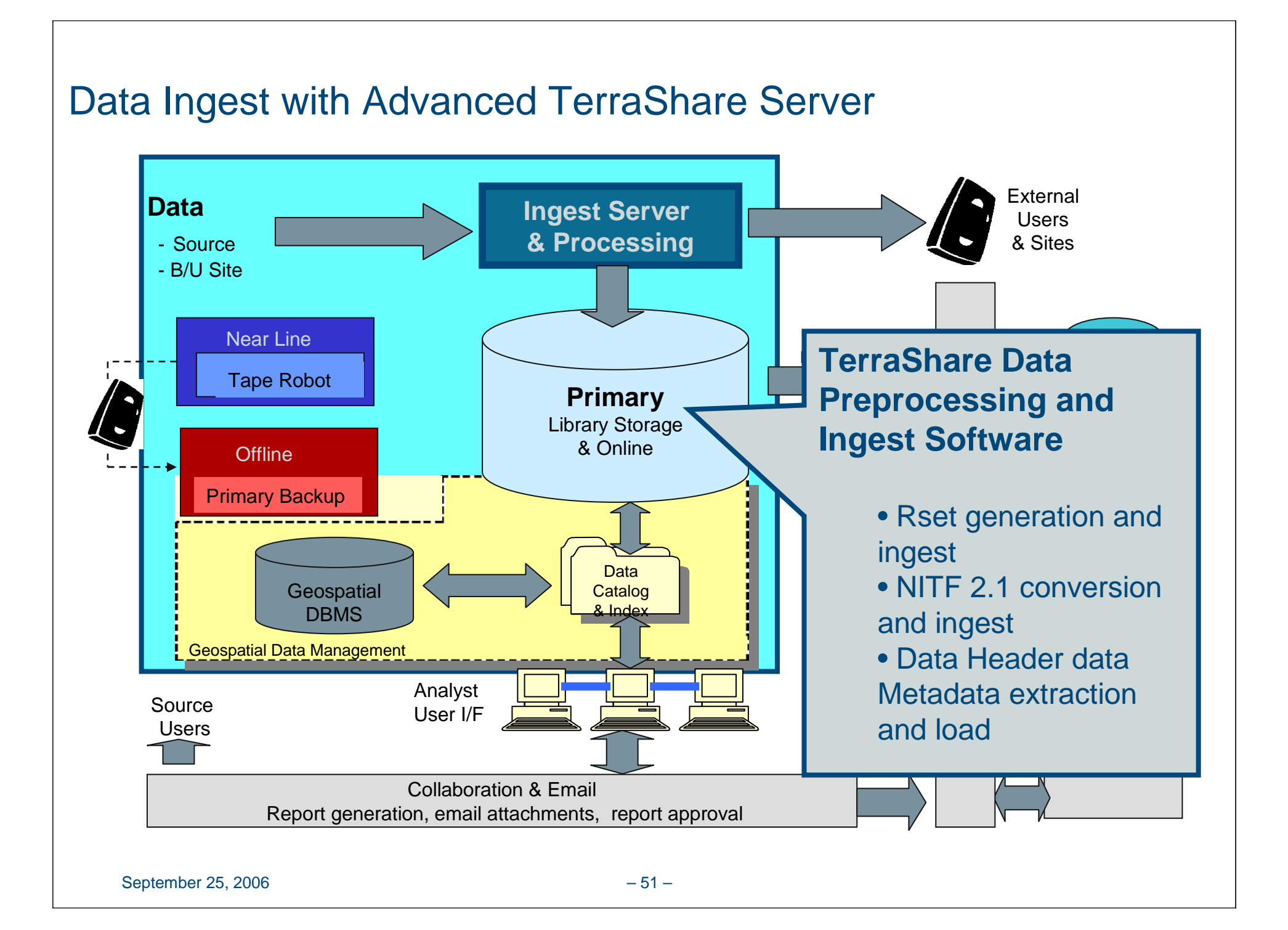

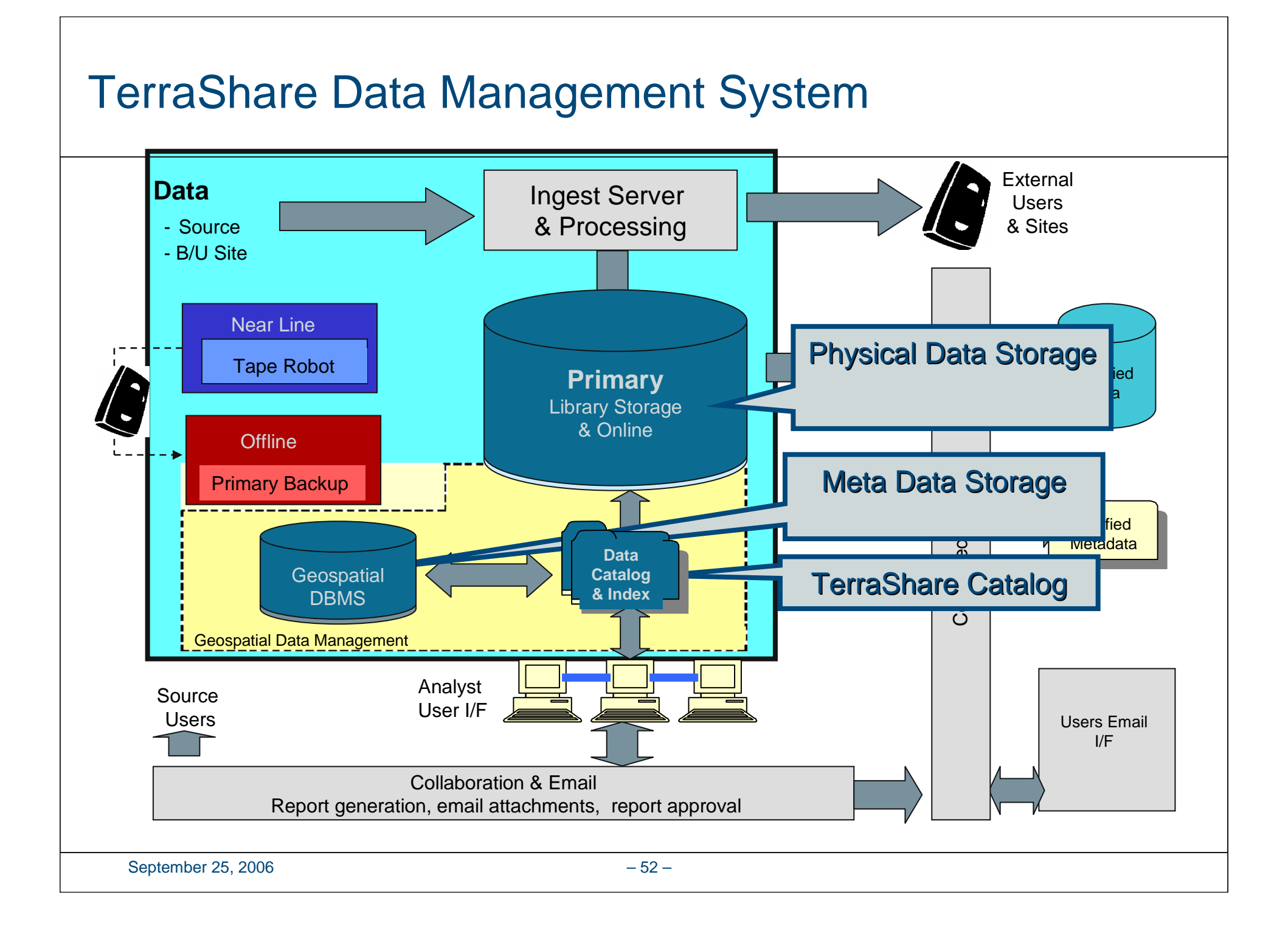

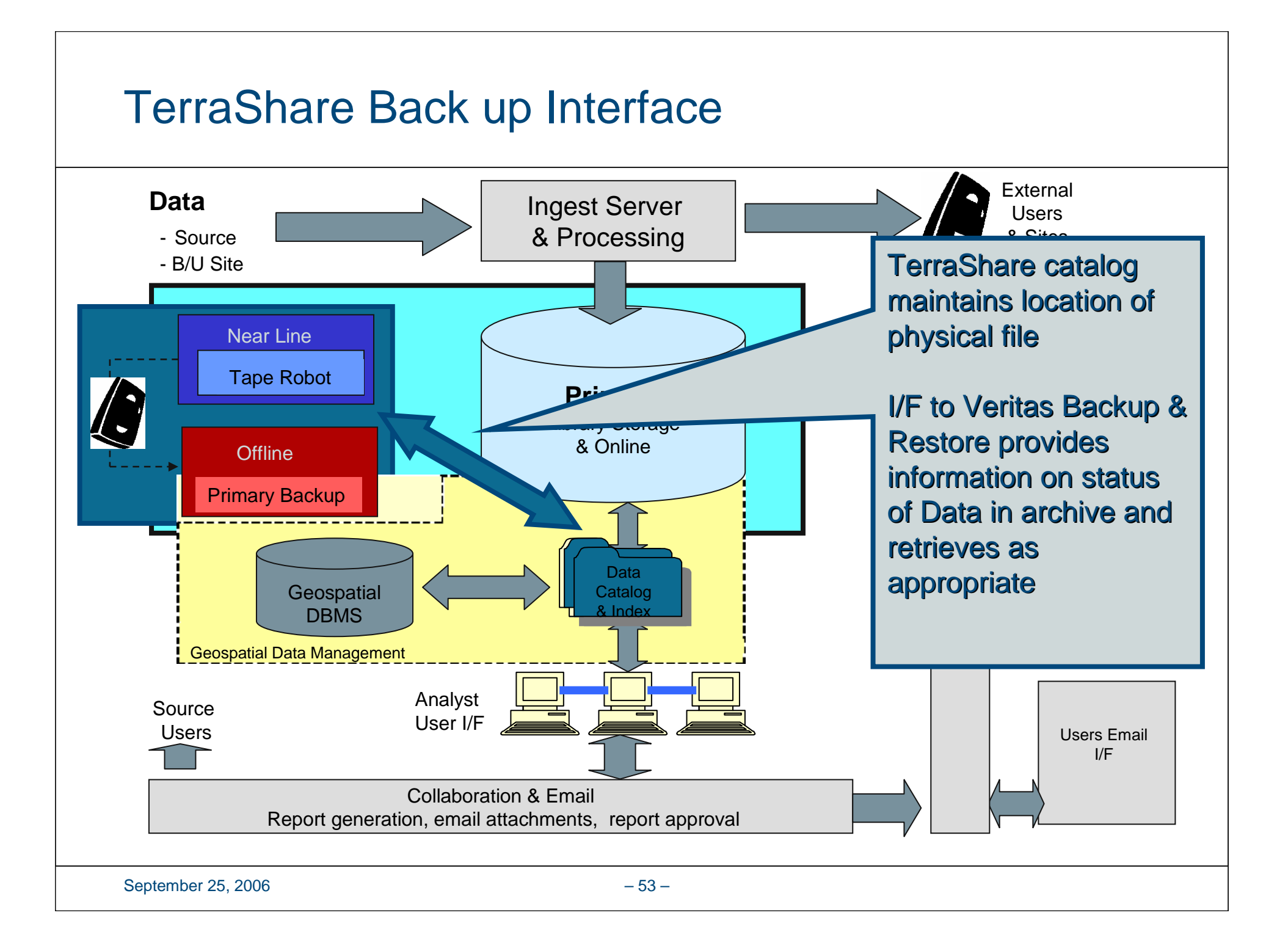

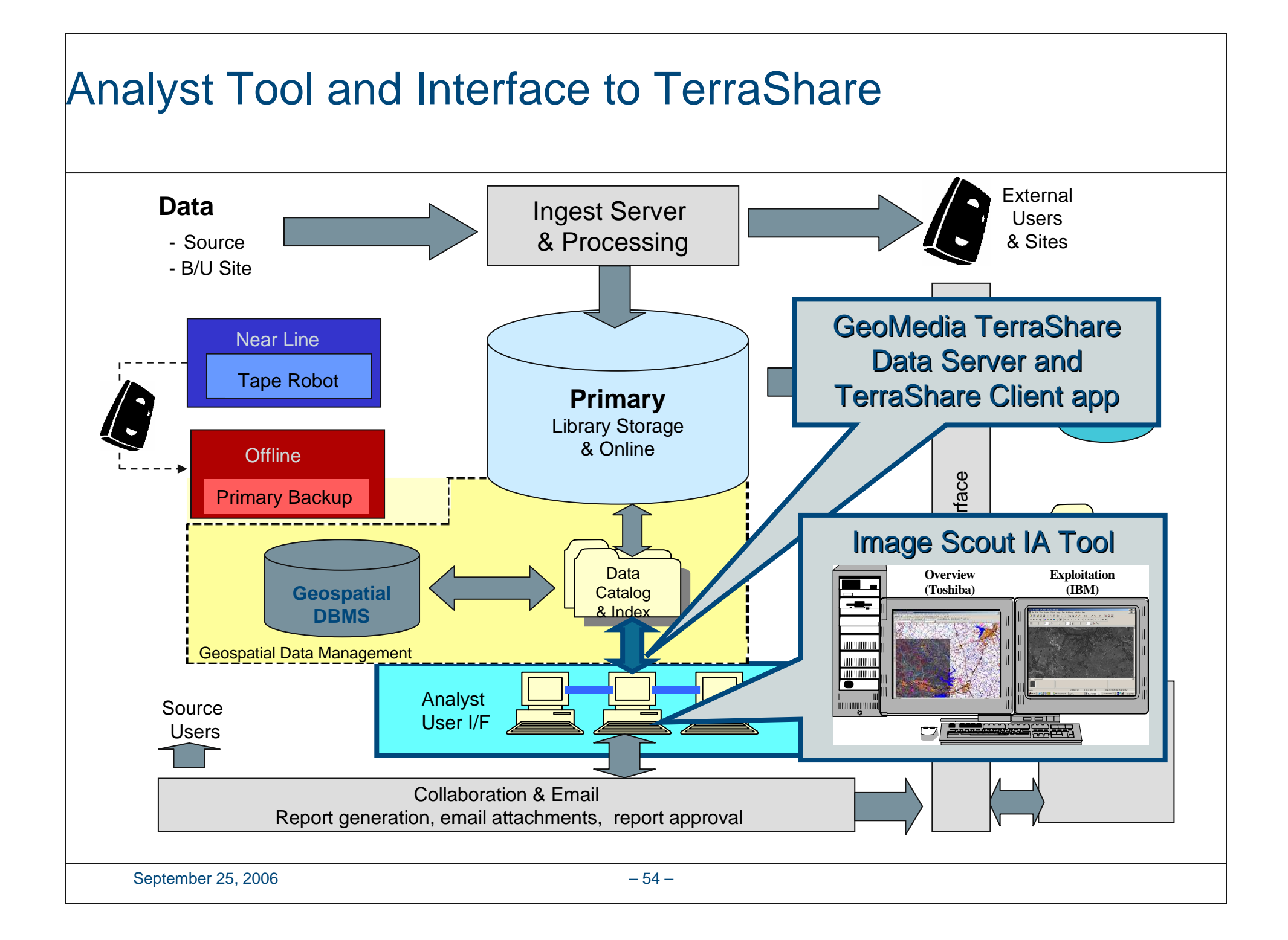

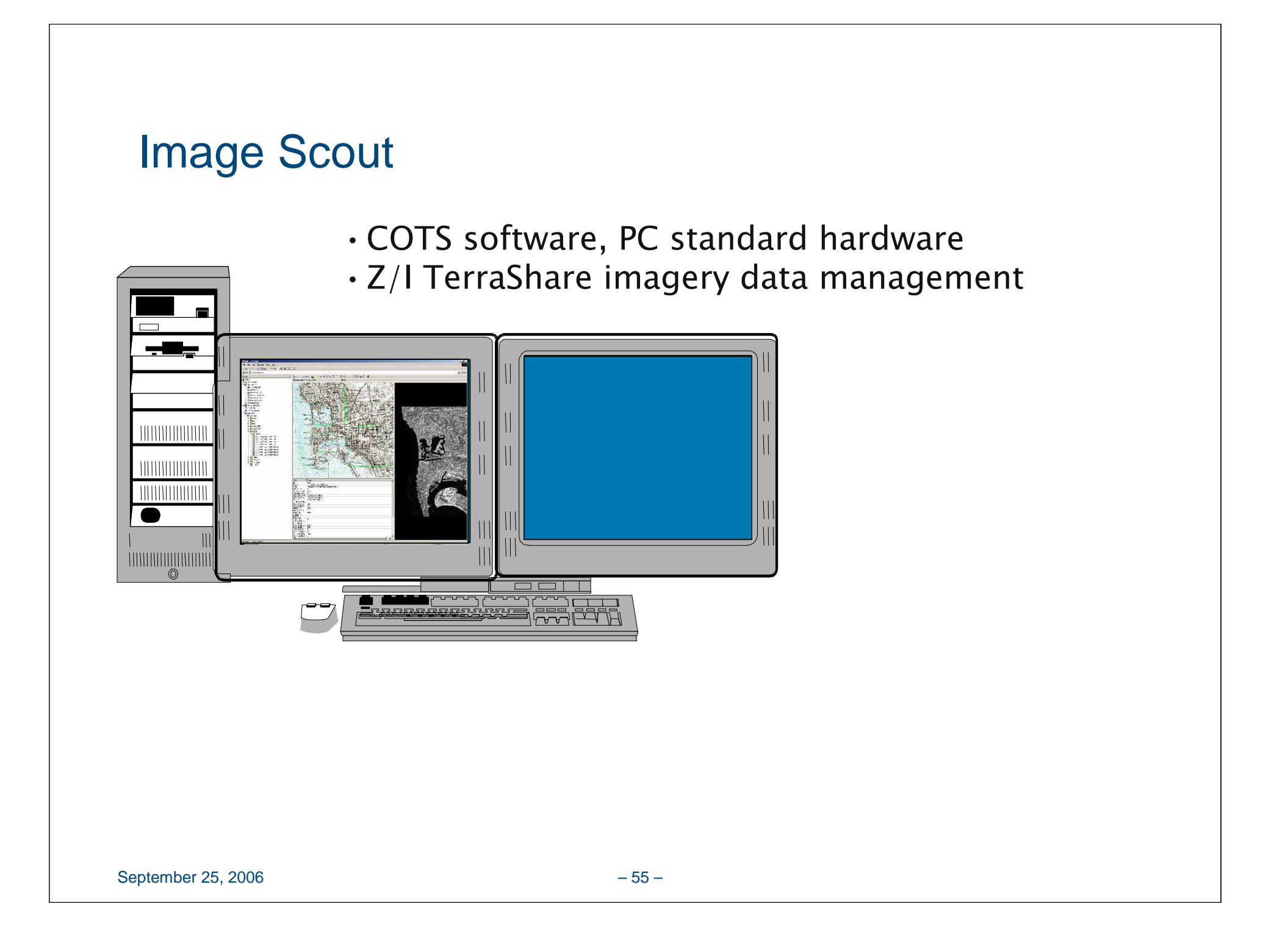

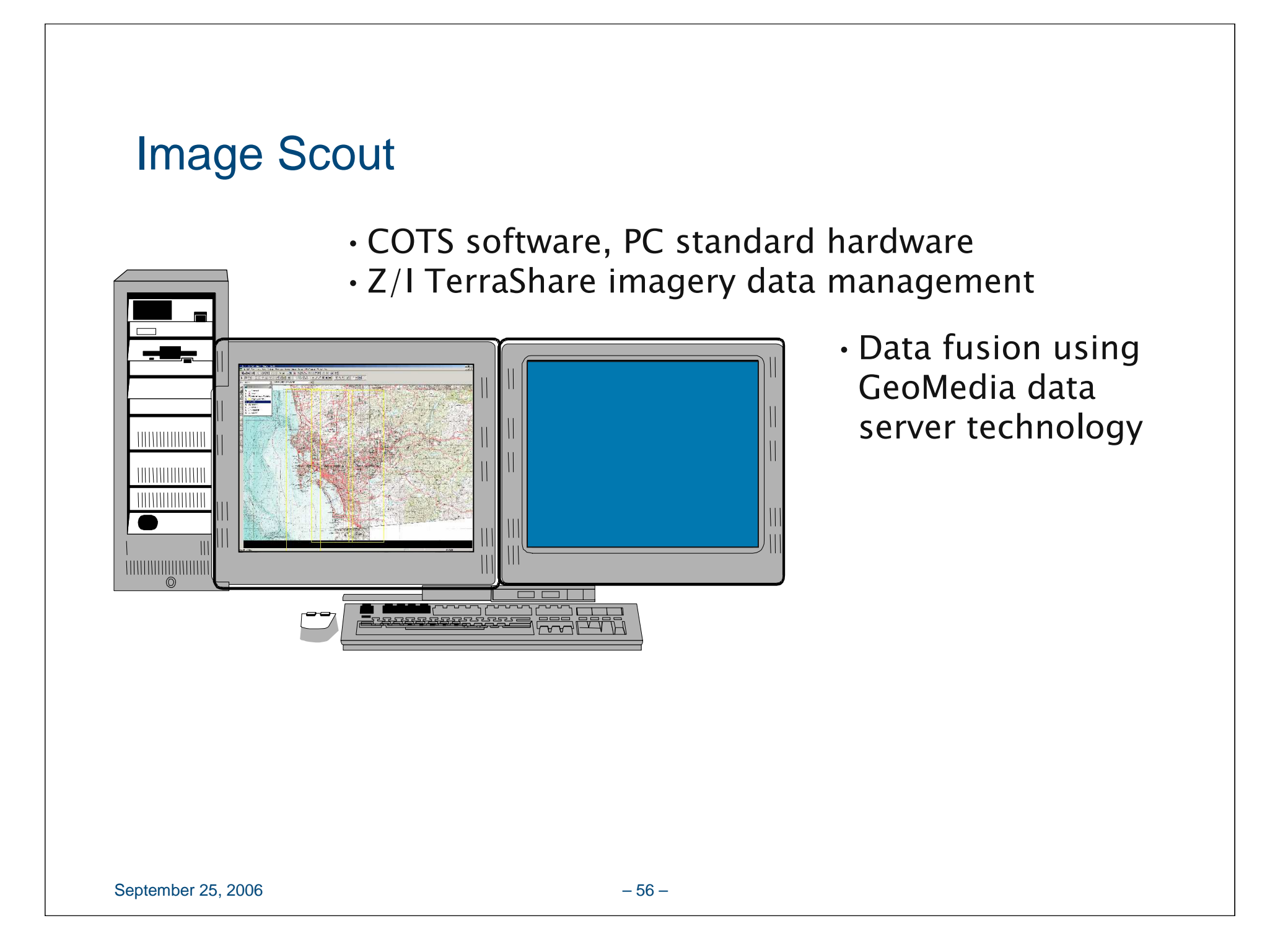

### Image Scout

•COTS software, PC standard hardware

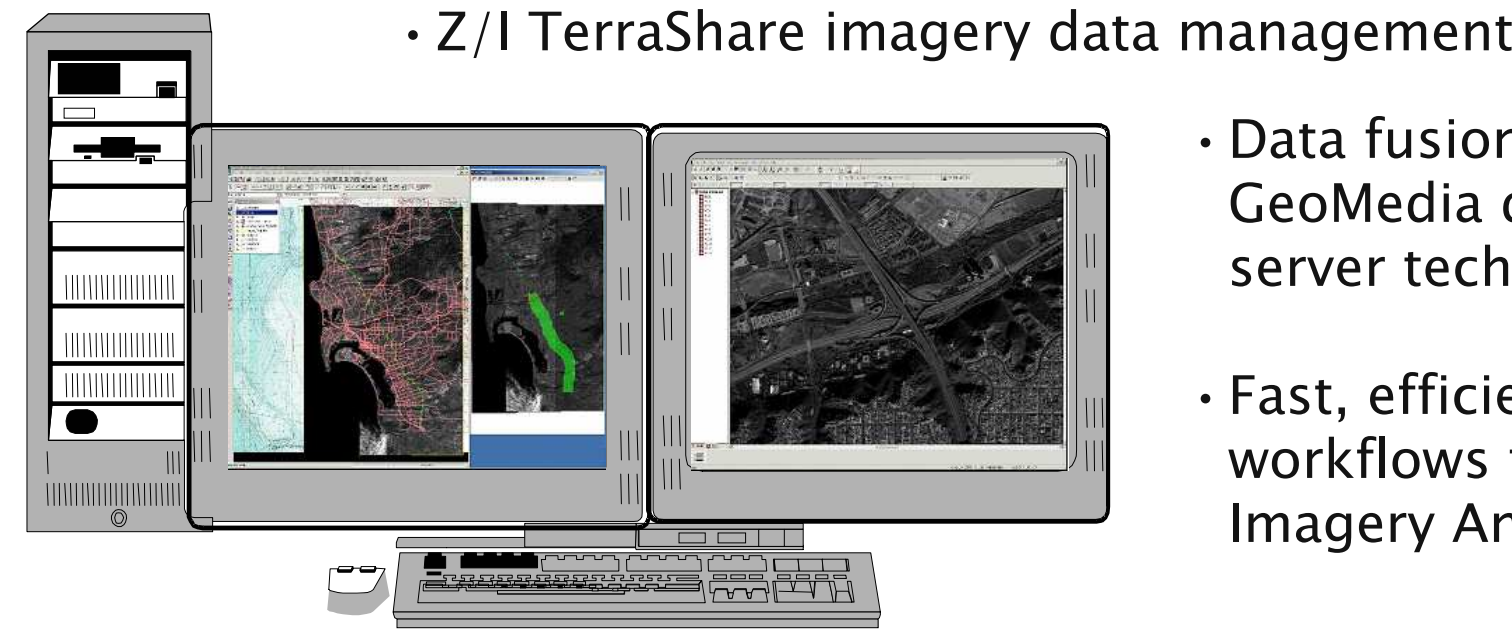

- •Data fusion using GeoMedia data server technology
- •Fast, efficient workflows for Imagery Analysts

•Feature driven search tools

### Image Scout

•COTS software, PC standard hardware

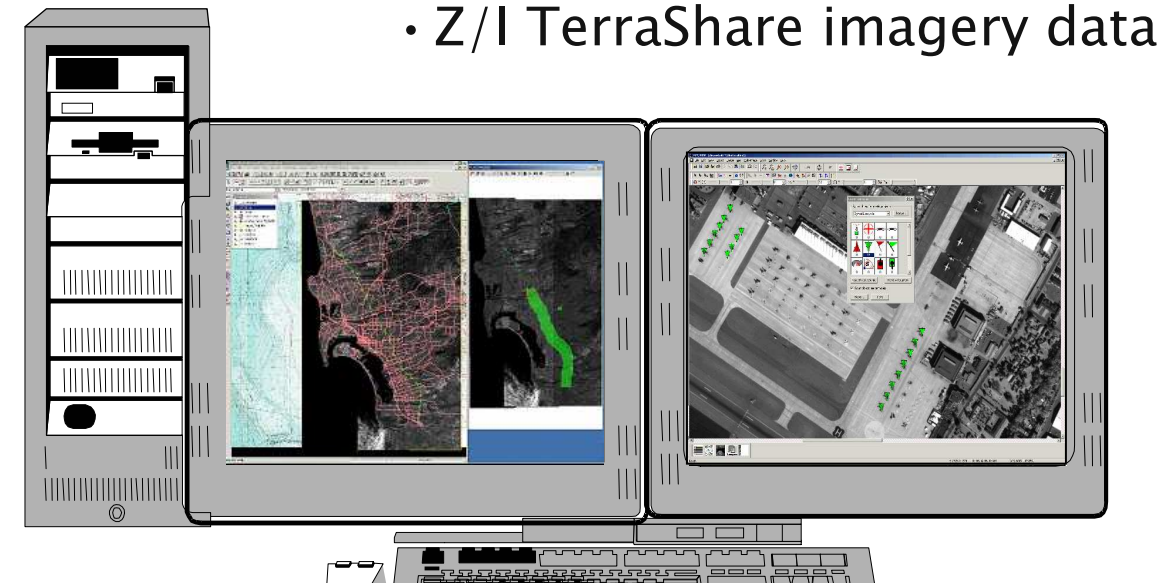

- •Z/I TerraShare imagery data management
	- •Data fusion using GeoMedia data server technology
	- •Fast, efficient workflows for Imagery Analysts

#### •Feature driven search tools•Full set of ELT tools

•Annotate and output to image chips, hardcopy or the web

# OGC Web Services in Flood Disaster Management

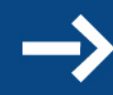

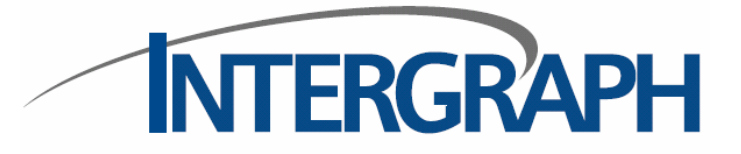

### Location of Munich, Germany

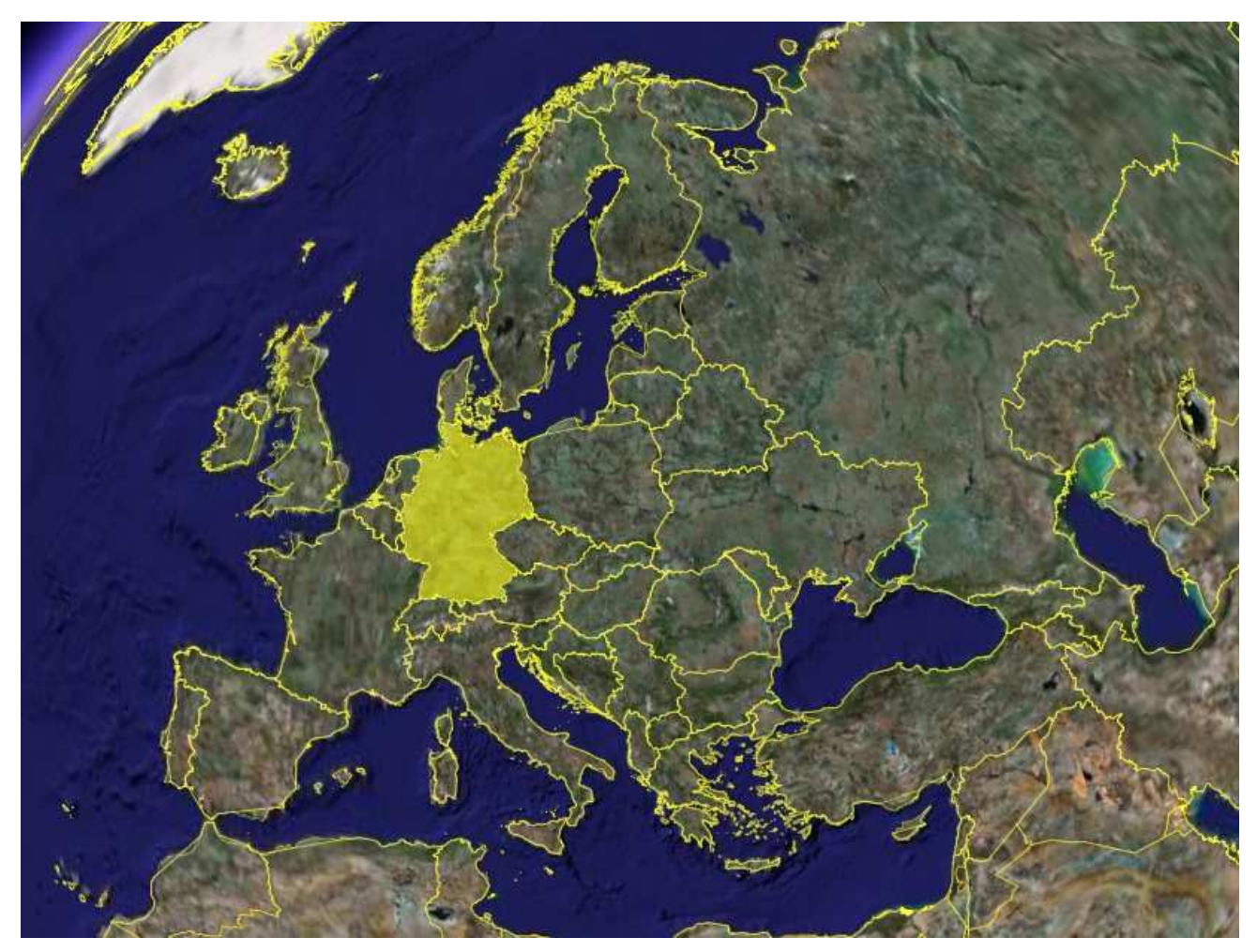

Source: Google Earth

### Location of Munich, Germany

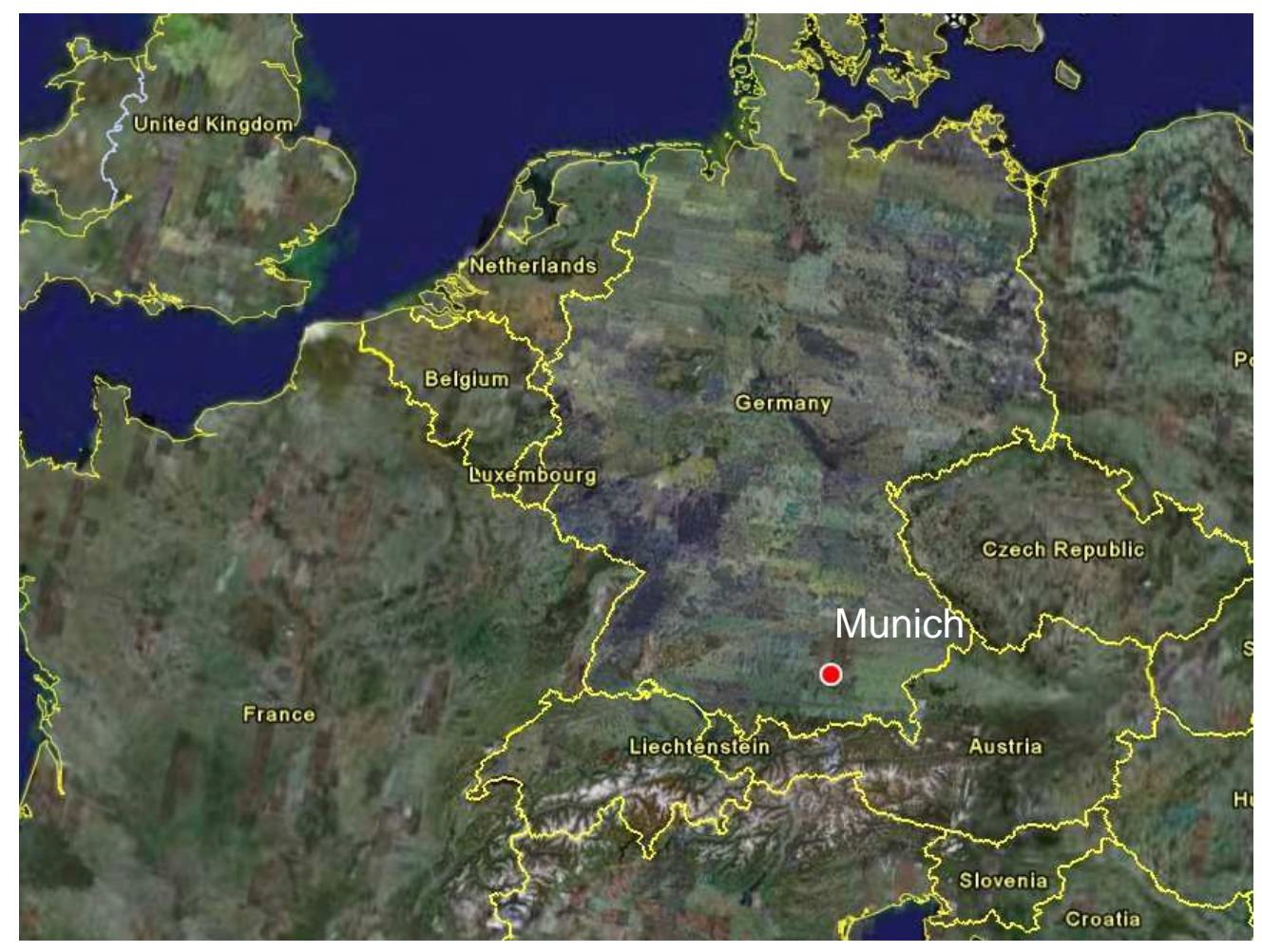

Source: Google Earth

### Location of Munich, Germany

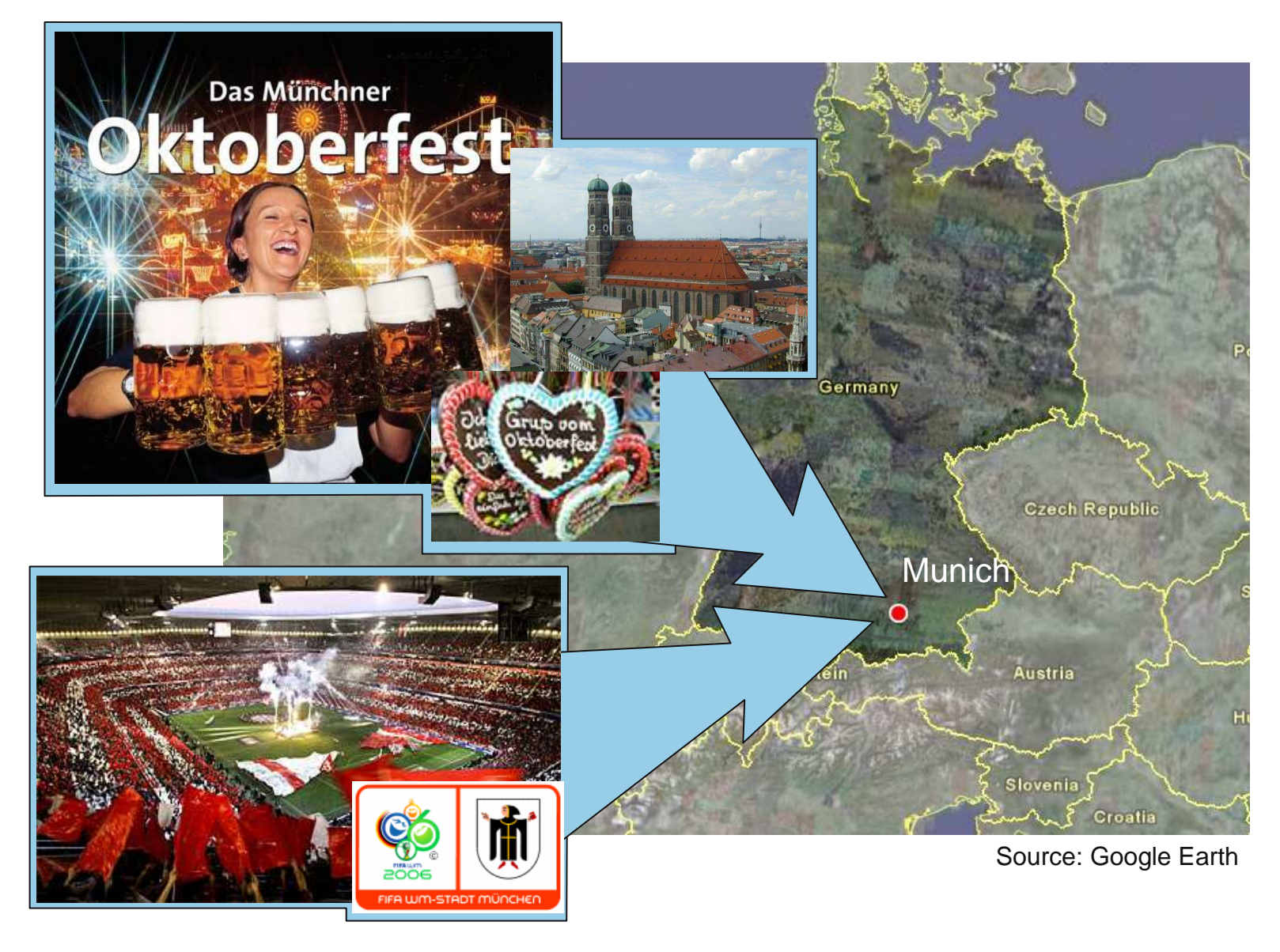

### Technical University of Munich

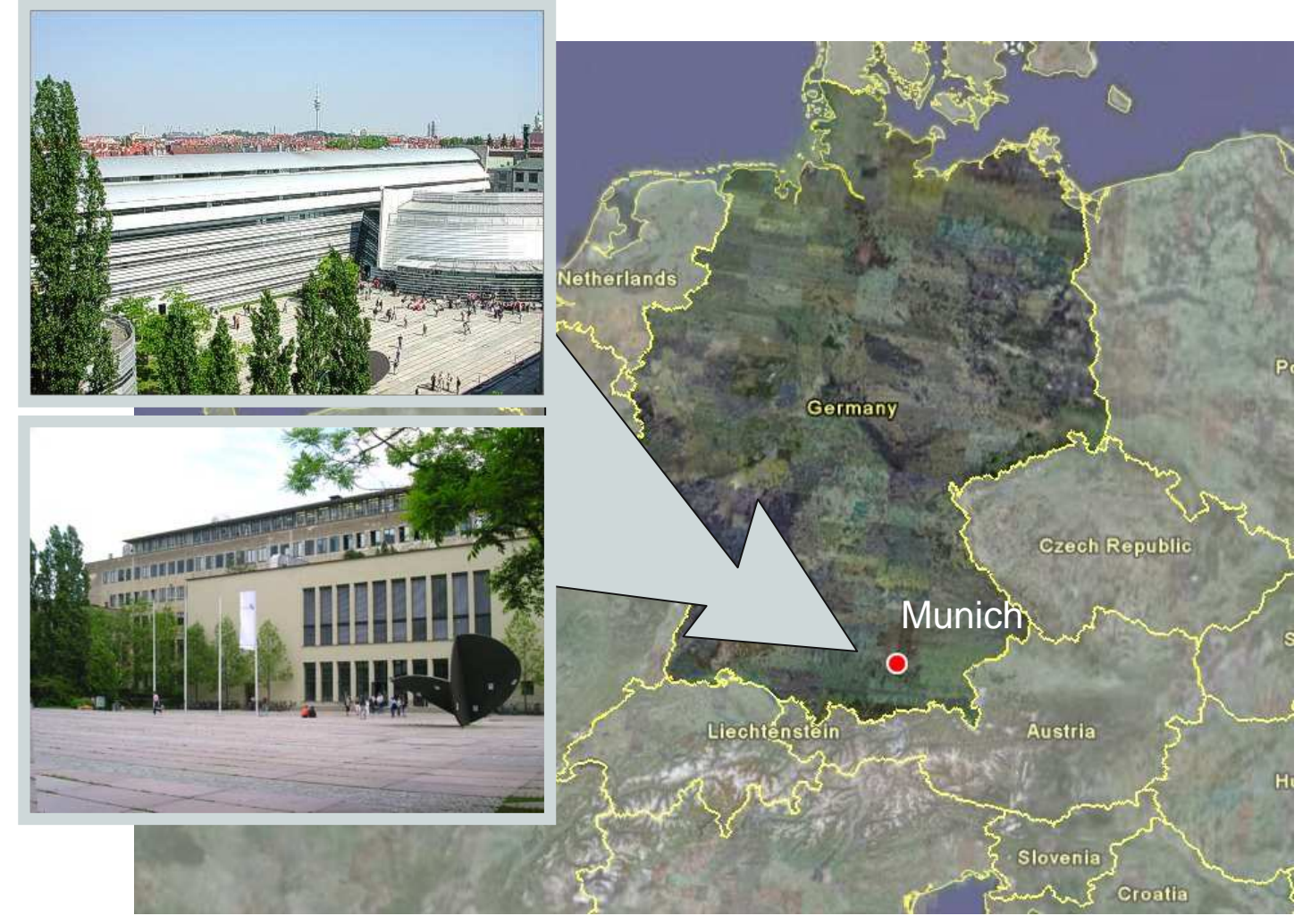

Source: Google Earth

### Agenda

- $\overline{\phantom{a}}$ Introduction
- $\mathcal{L}_{\mathcal{A}}$ Climatic changes in the alpine area
- $\mathcal{L}_{\mathcal{A}}$ Impressions of flood events in prealpine area and consequences
- $\mathcal{L}_{\mathcal{A}}$ Usage of heterogeneous geodata
- $\mathcal{C}$ Web based flood information system
- $\mathcal{C}$ **Summary**
- $\mathcal{L}_{\mathcal{A}}$ **Outlook**

## Climatic changes in the alpine areaIncreasing temperatures throughout the year are predicted

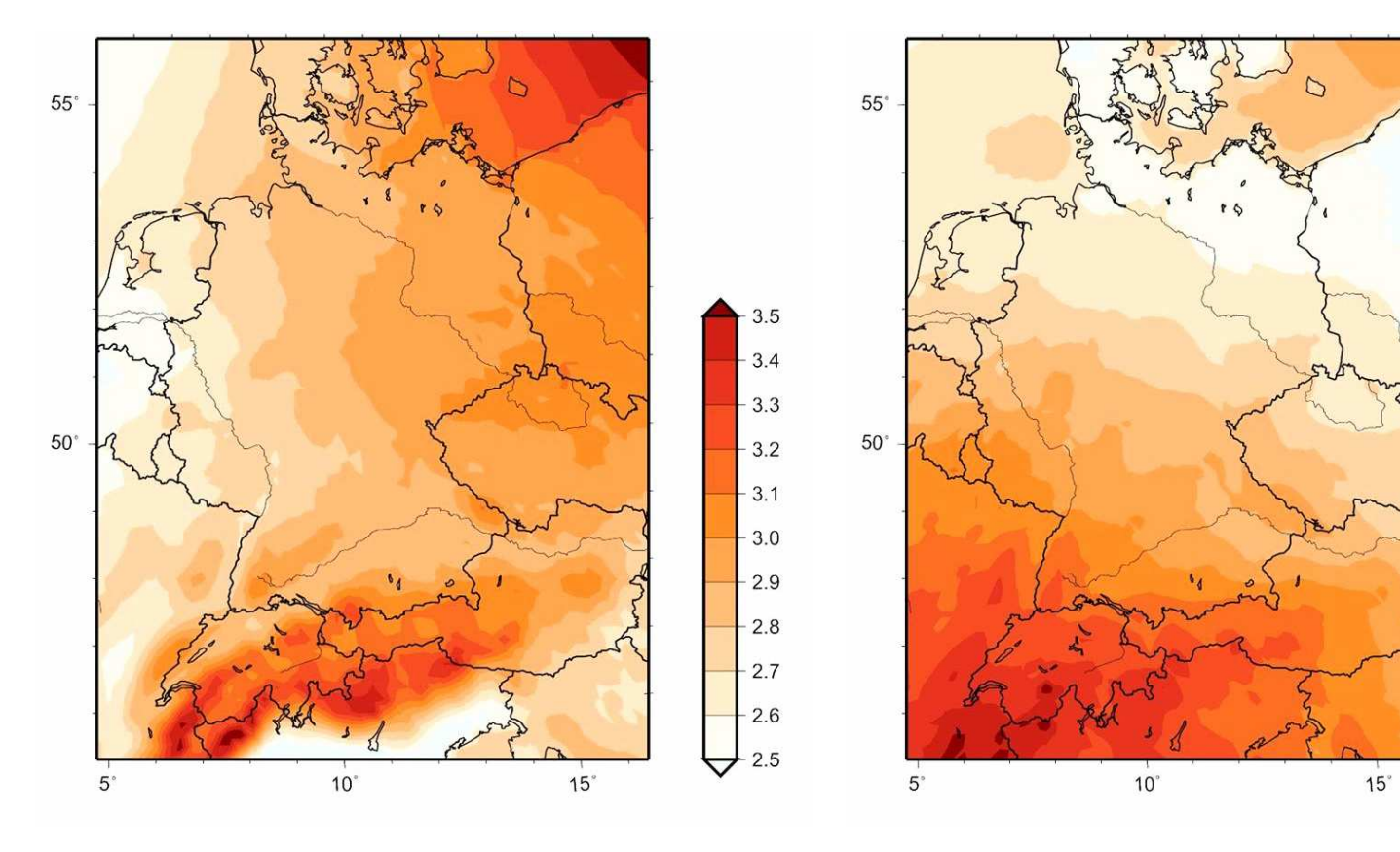

Temperature  $(\mathbb{C})$  December to February 2070/99-1960/89

Temperature (C) June - August 2070/99-1960/89

 $4.3$ 

 $-4.1$ 

 $-3.9$ 

 $-3.7$ 

 $3.5$ 

 $-3.3$ 

 $-3.1$ 

 $-2.9$ 

 $-2.7$ 

 $-2.5$ 

 $-2.3$ 

### Climatic changes in the alpine area

### Increasing precipitation in wintertime is predicted

- L. Espacially the concurrence of snow melt and precipitation in late wintertime or early spring in most cases lead to severe flood events
- L. The frozen and saturated soil prevents runoff from the infiltration into the ground and causes high amounts of surface runoff

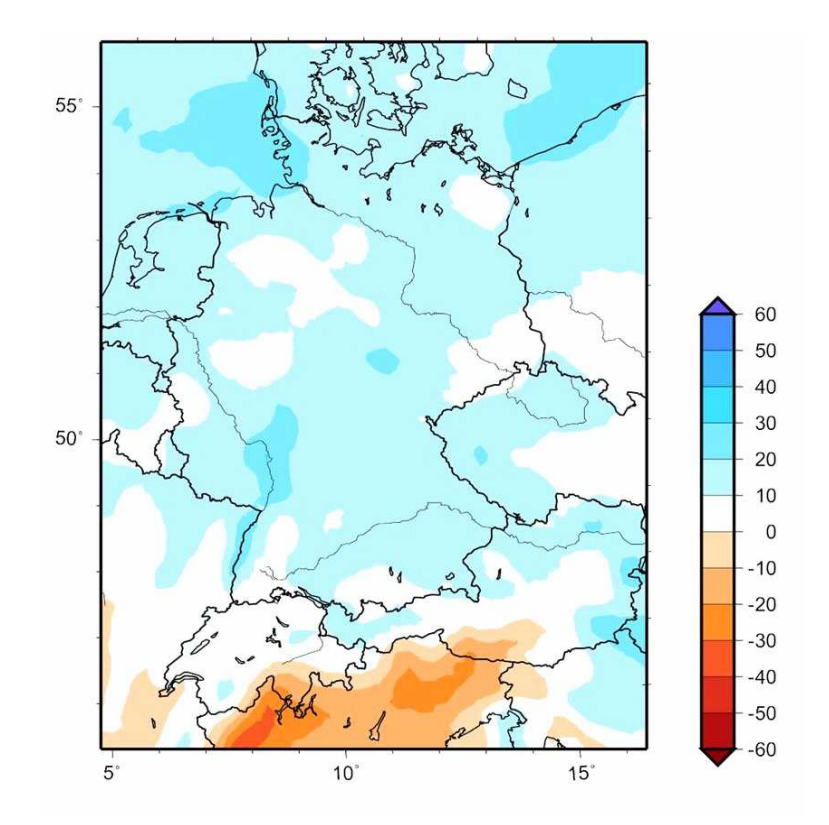

Percentage change of precipitation December to February 2070/99-1960/89

### Flooding of August 2005 in Bavaria

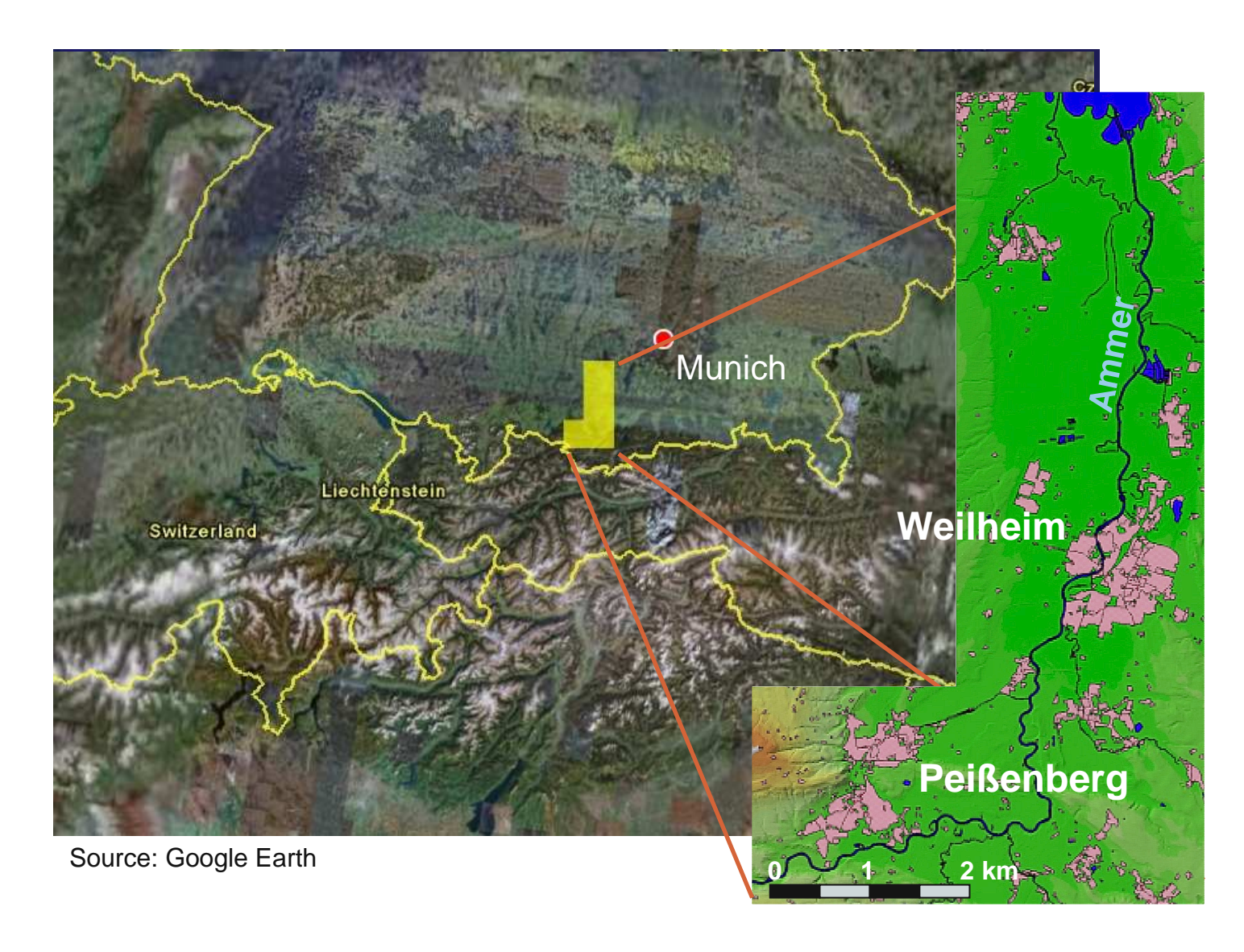

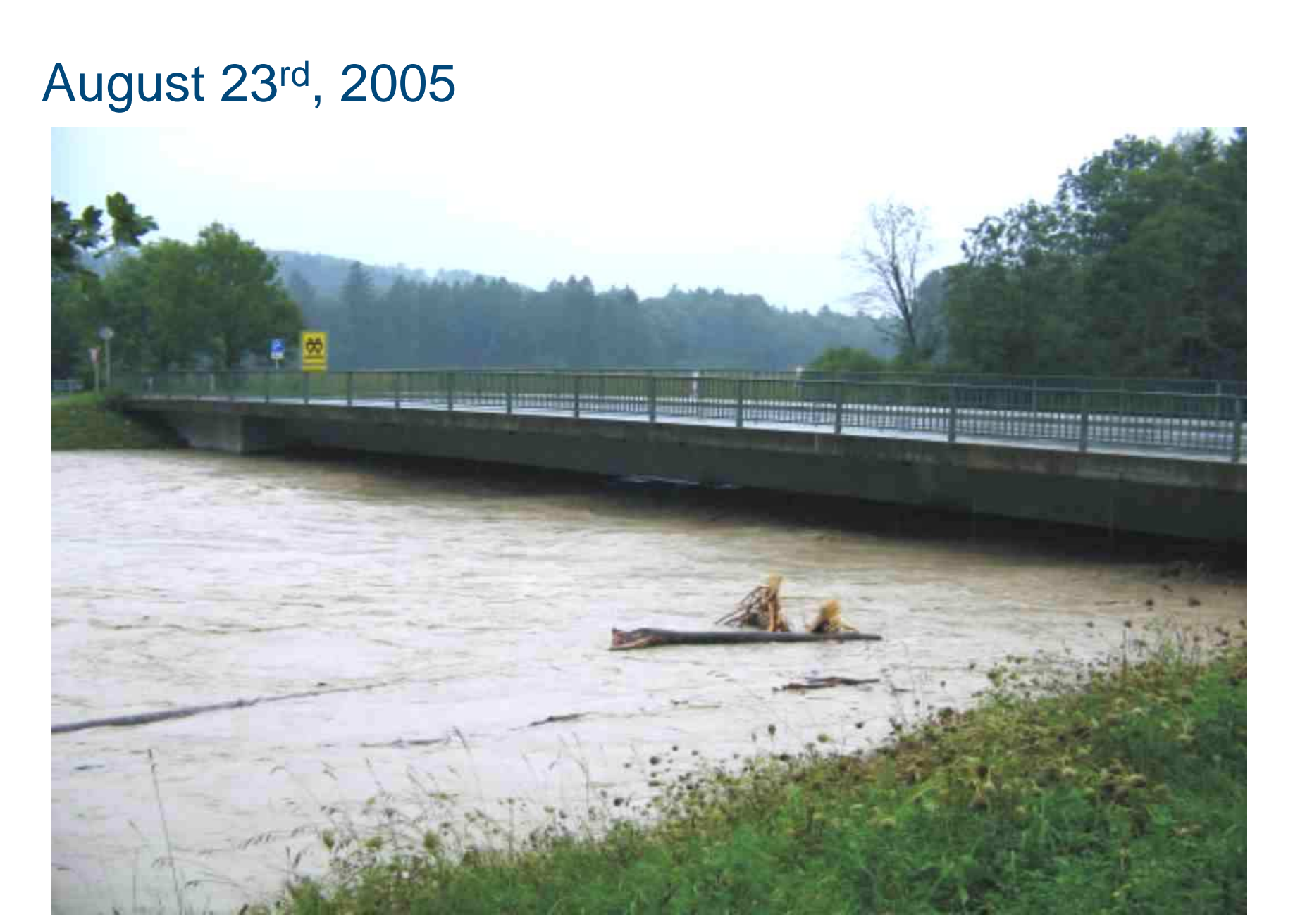

Source: Dr. Franz Jakob, 2005

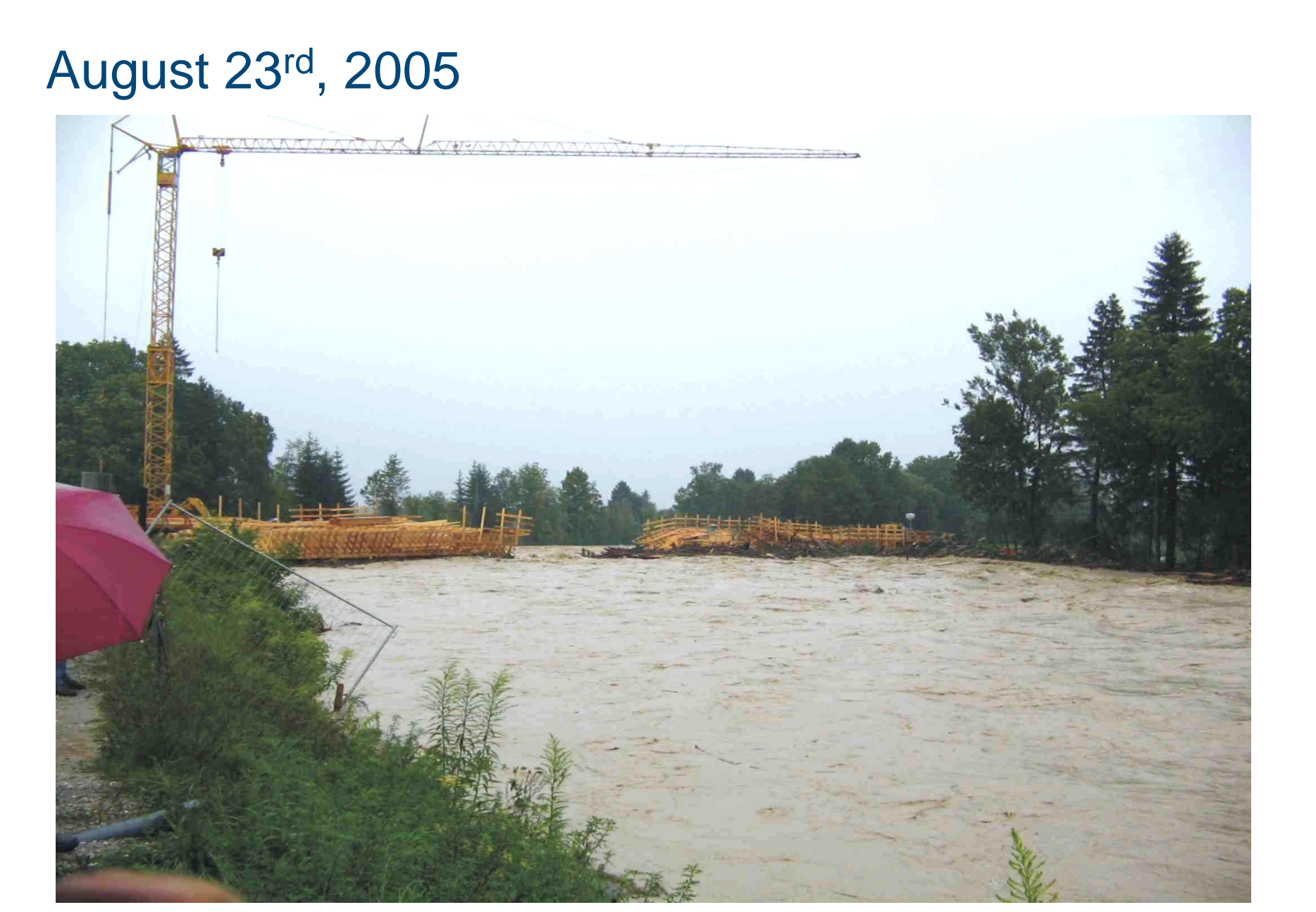

Source: Dr. Franz Jakob, 2005

### August 23rd, 2005

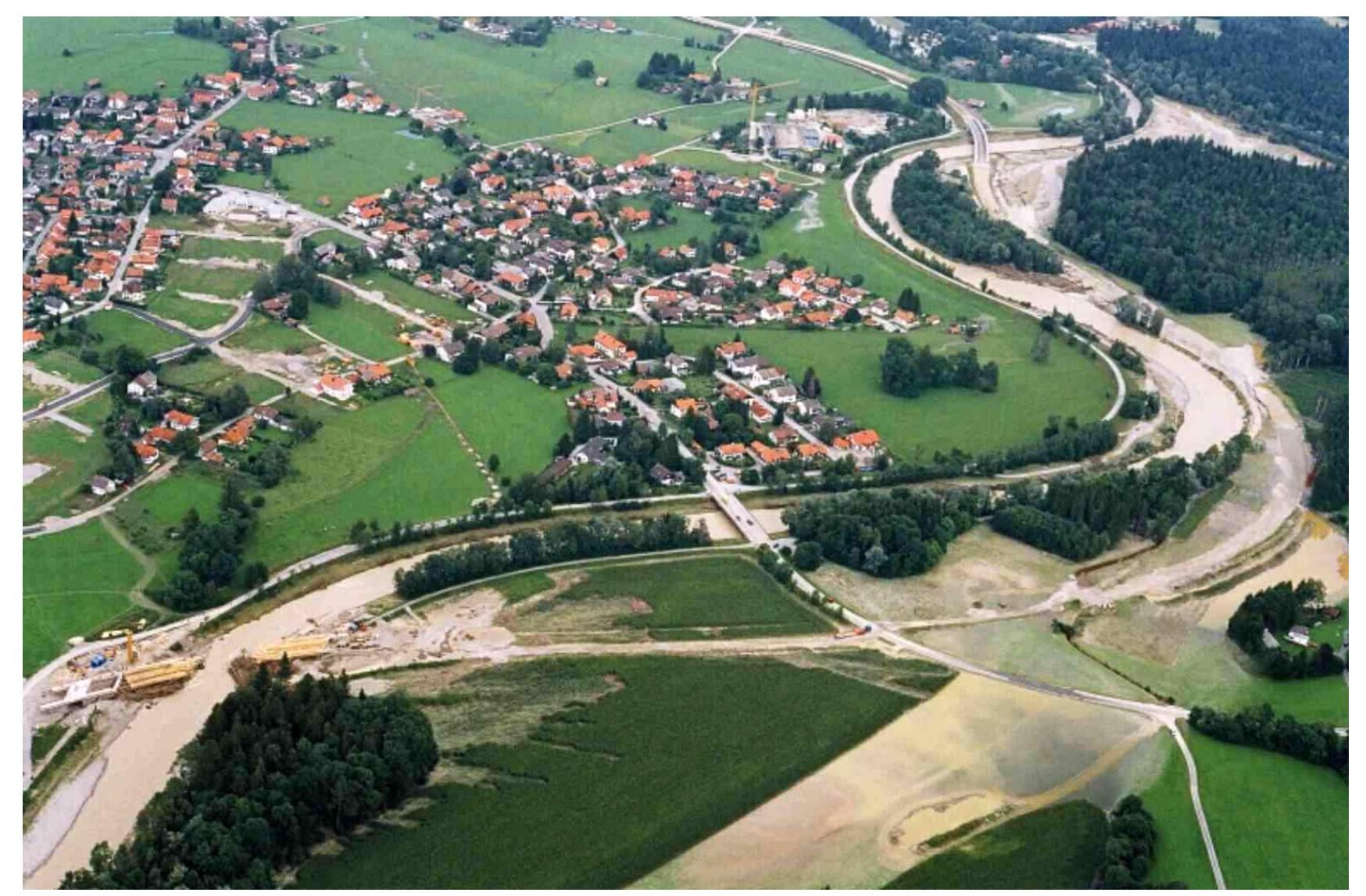

Source: Dr. Franz Jakob, 2005

### August 23rd, 2005

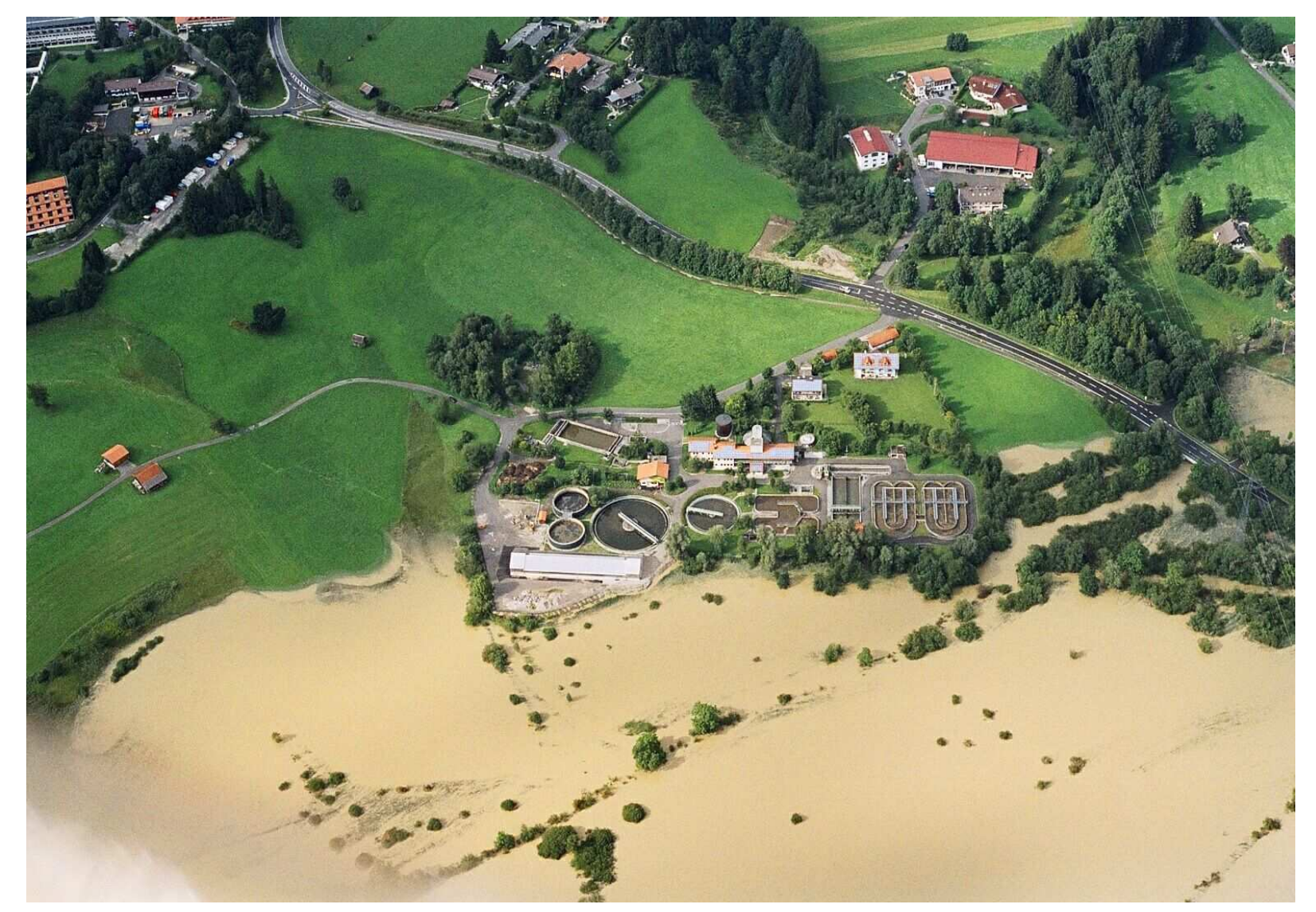

Source: Dr. Franz Jakob, 2005

### Implications of high waters

Considerable economic losses

- A lot of infrastructure is affected  $\mathbb{R}^2$
- Spate August, 2005: Economic losses of 150 Mio. €

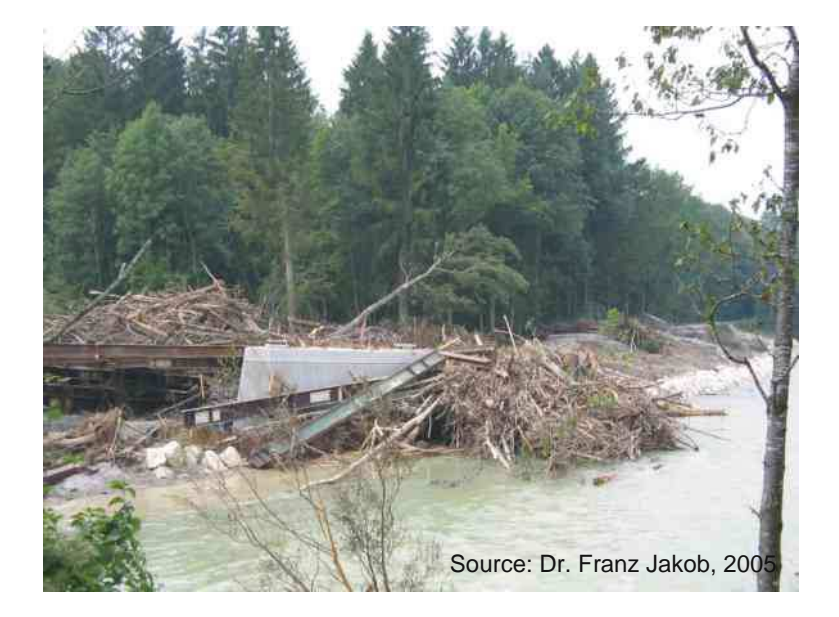

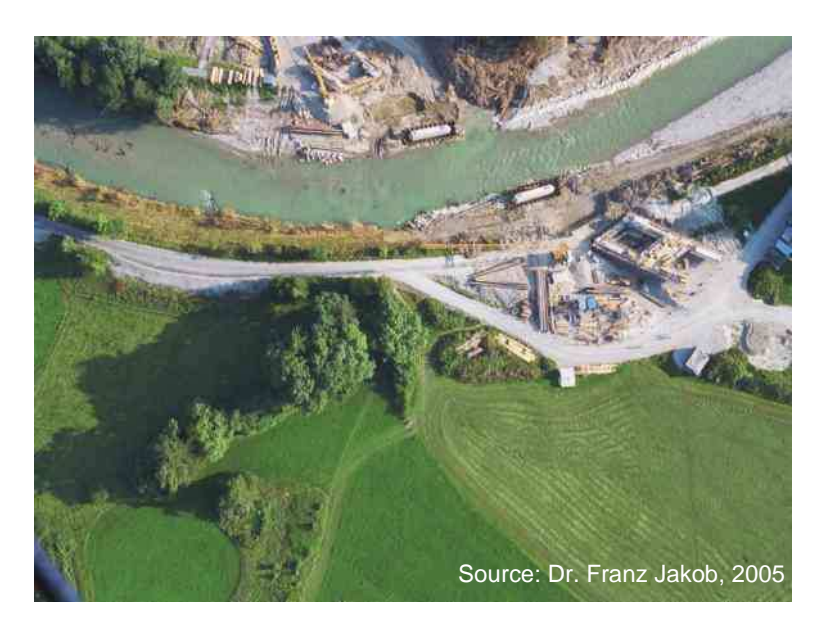
### Current situation

- **Insufficient information available:** 
	- **Several Information Systems are available.** But: Different authorities, different vendors, distributed
	- **Systems were not combined to manage the disaster**

Demand for a system for the interoperableuseage of distributed geodata

Development of an application in coordinationwith the local civil protection of Weilheim-Schongau county and the fire brigade Peißenberg

#### The Runder Tisch GIS Munich –relation to Intergraph

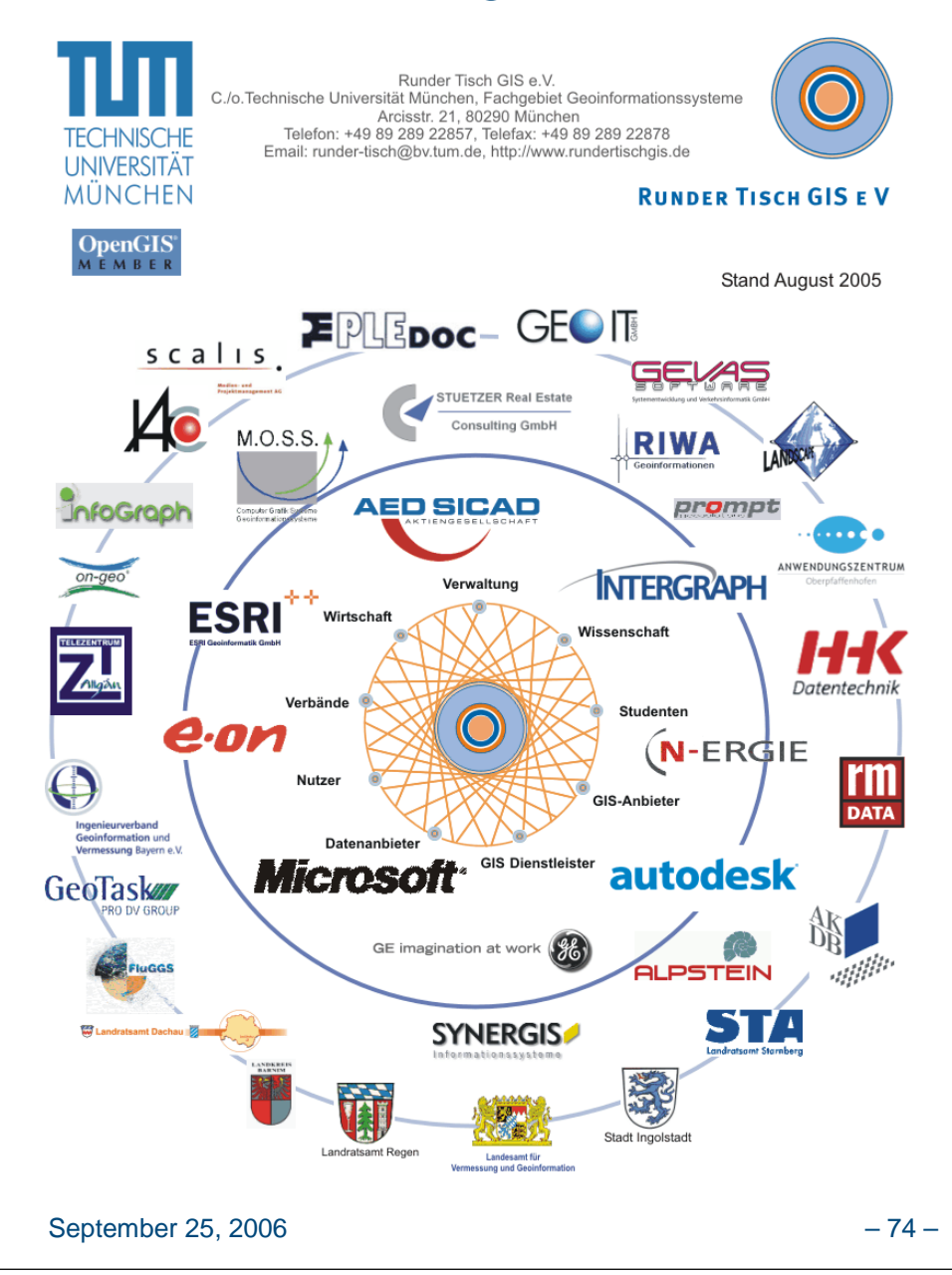

- L The Runder Tisch GIS is a nonprofit organization
- $\mathcal{L}_{\mathcal{A}}$  Among others, one goal of the Runder Tisch GIS is to improve the standardized usage of geographic information – according to the visions of the OGC and ISO TC 211
- $\overline{\phantom{a}}$  INTERGRAPH is a member of the Runder Tisch GIS and supports research projects by means of it's RRL Program and the Open Interoperability Grant Program

#### Intergraph for Research and Education

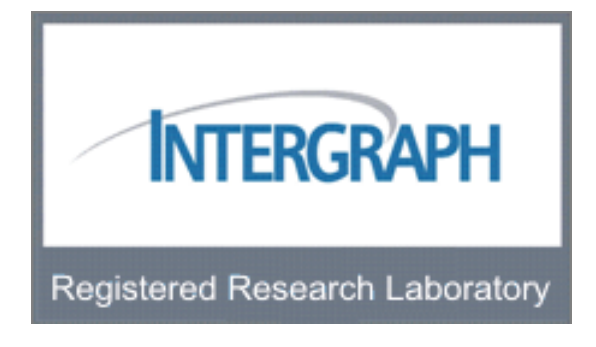

- provides students, educators, and researchers with the leading-edge technology and development support needed for applied research activities
- $\overline{\phantom{a}}$  Includes software licenses, technical support, and many more

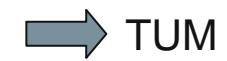

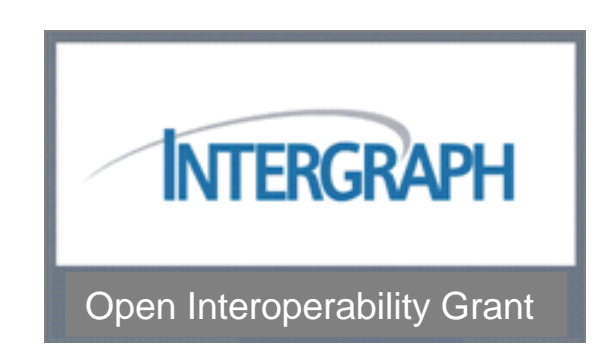

- stimulate the use of open interoperability standards
- support of organizations desiring to build OGC compliant Web services and / or to publish their data in XML/GML (file) format
- delivering GeoMedia Software including the OGC components (e.g. WMS & WFS Adapter Kit)

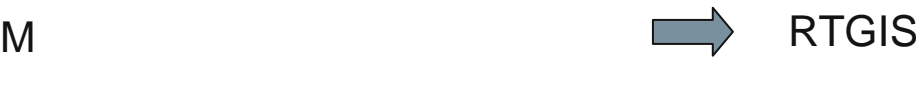

# OGC test platform of Runder Tisch GIS e.V.

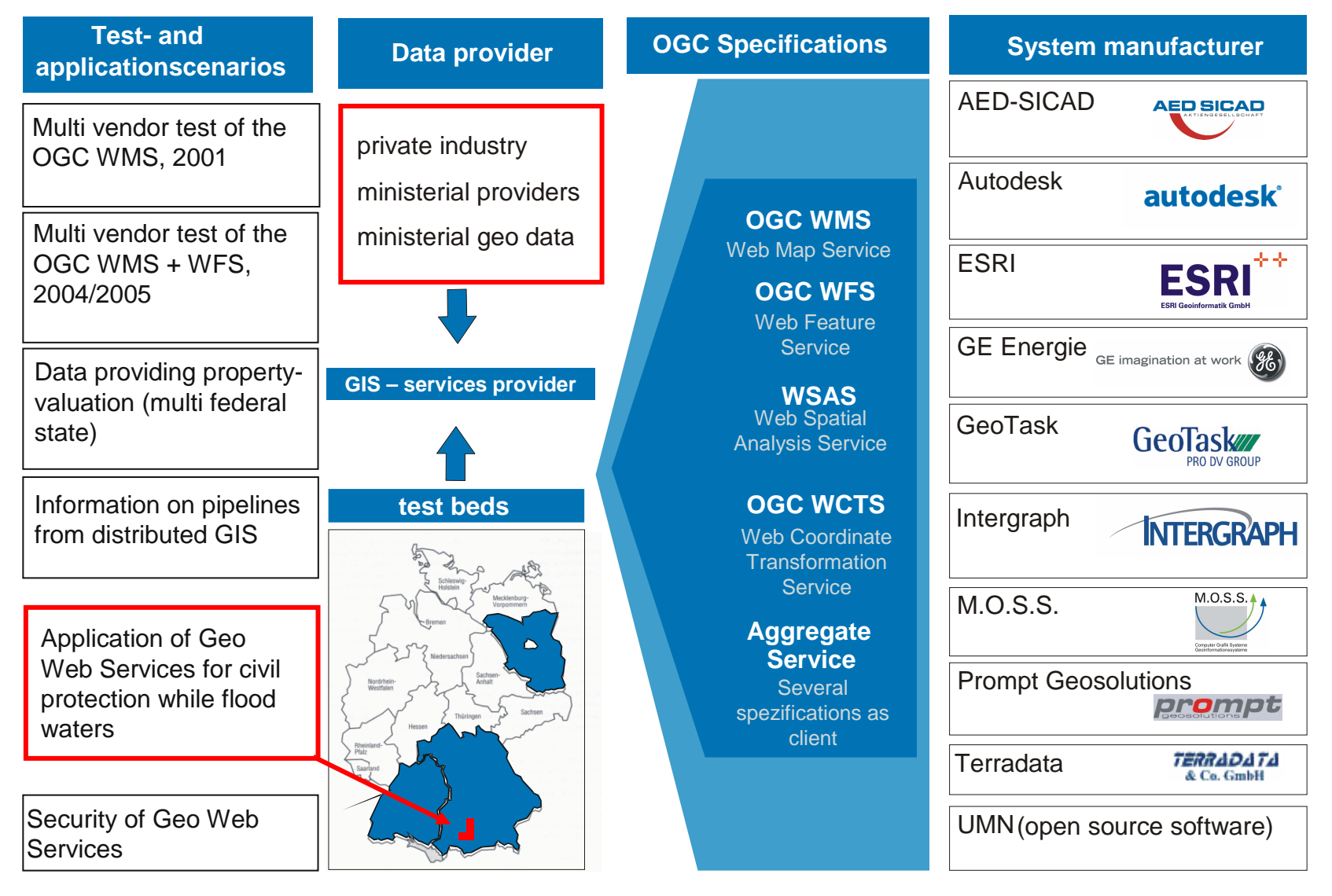

# Included data

Heterogeneous Geodata

- $\mathcal{L}$  Topographic maps(1:500000, 1:50000)
- $\mathcal{C}$ ATKIS(R) Basis DLM 25
- $\mathcal{C}$ Digital elevation model
- $\mathcal{C}$ **Orthophoto**
- $\mathcal{L}_{\mathcal{A}}$ Digital land register map
- $\mathcal{L}_{\mathcal{A}}$ Floodplains, pit
- $\mathcal{L}$ Potentially flooded area

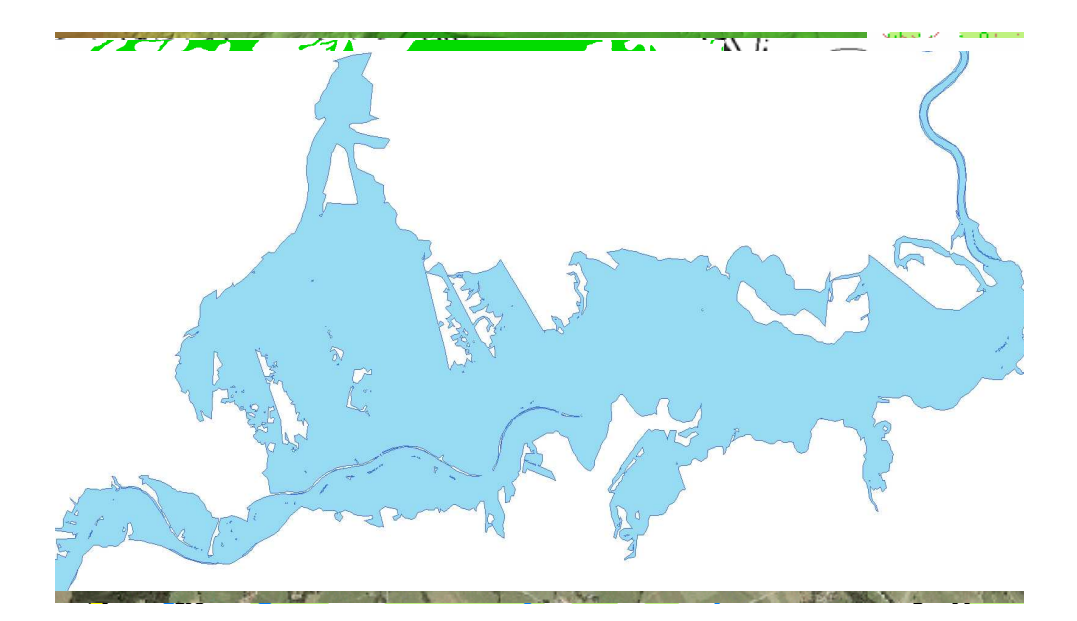

#### conventional system architecture

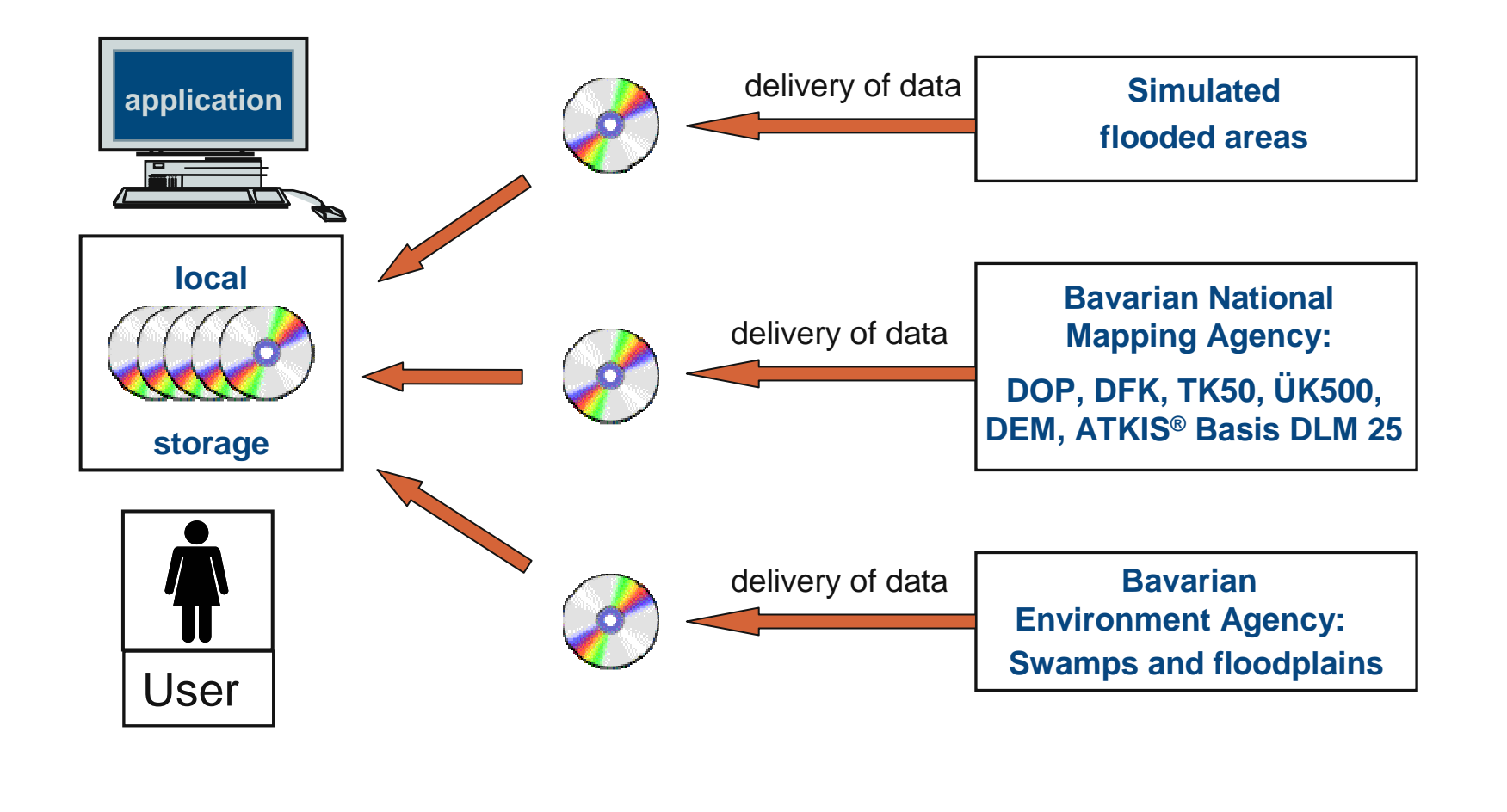

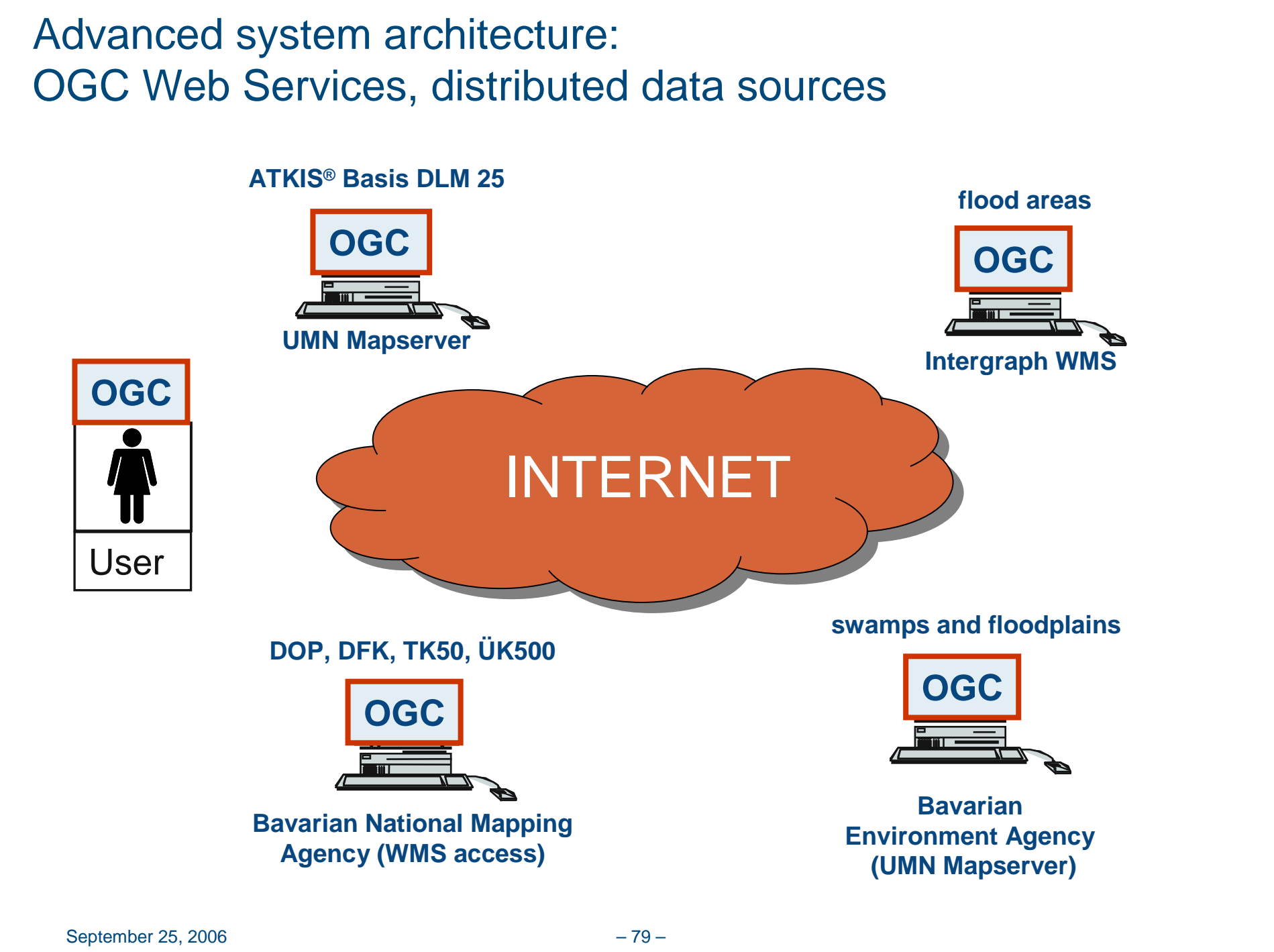

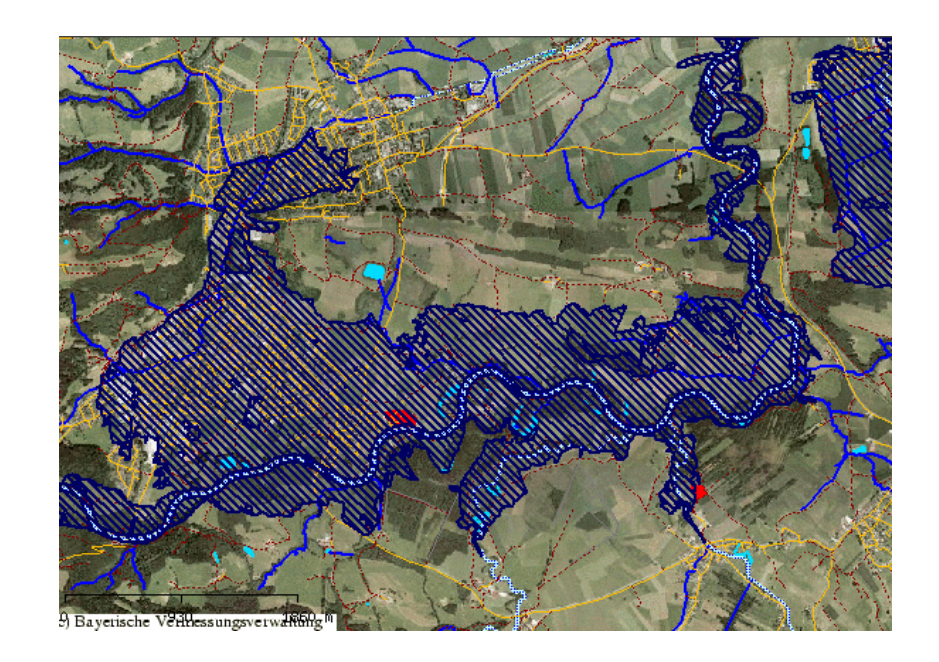

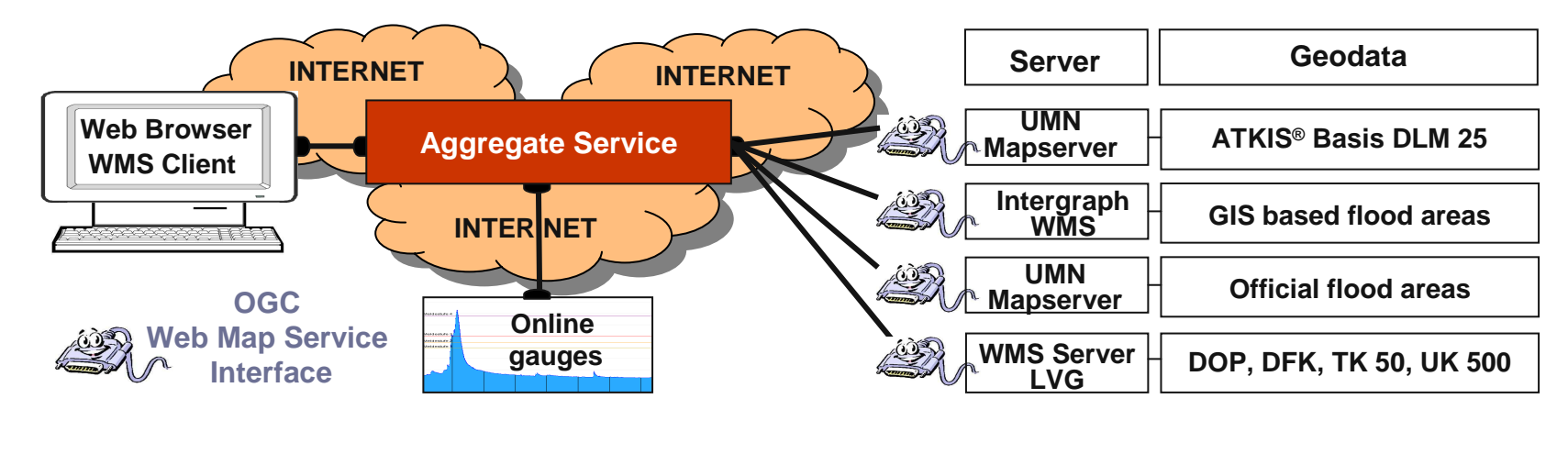

Launch application by a link to OGC-Testplattform at www.rundertischgis.de

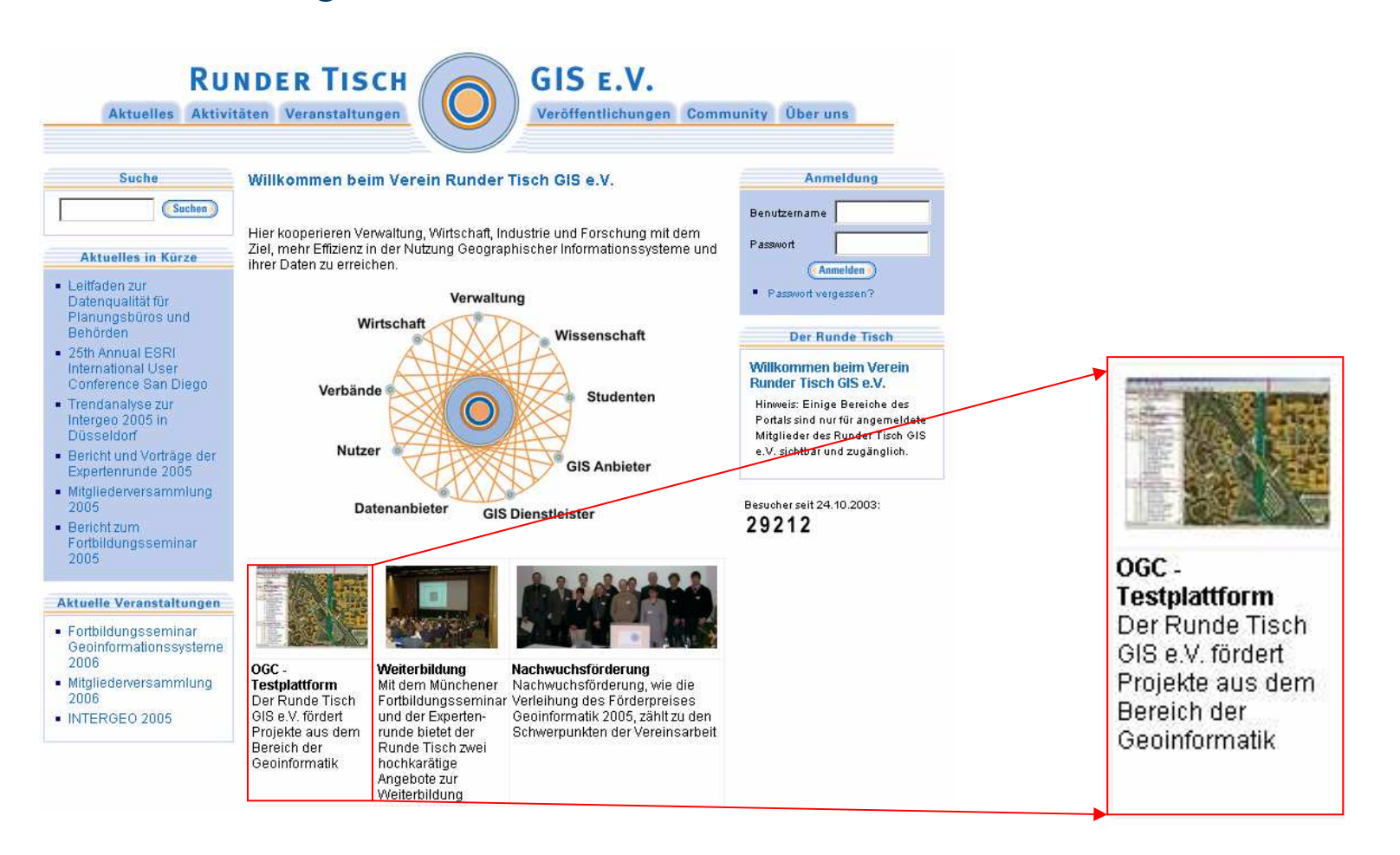

Login

#### Einsatz von Geo Web Services für den Katastrophenschutz

Überflutung von Infrastruktureinrichtungen im Landkreis Weilheim-Schongau -

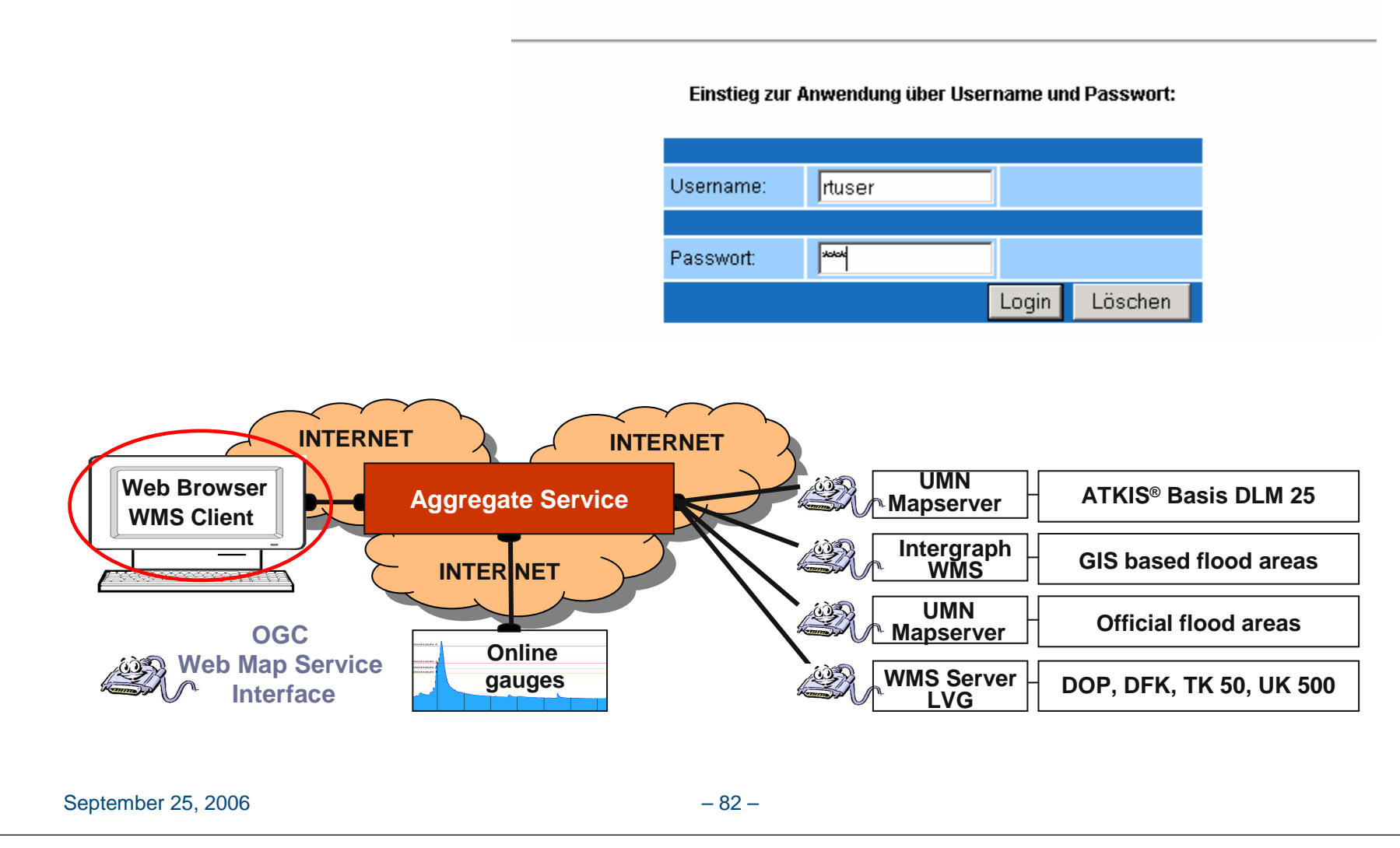

#### Einsatz von Geo Web Services für den Katastrophenschutz LoginÜberflutung von Infrastruktureinrichtungen im Landkreis Weilheim-Schongau -2 ways of defining the water levelOnline-Abfrage bzw. manuelle Eingabe des Wasserstandes durch "rtuser": Aktueller Wasserstand der Ammer in Peissenberg Aktueller Wasserstand der Ammer in Weilheim: Online-Abfrage Manuelle Eingabe des Wasserstandes der Ammer [cm]: Eingabe Löschen **INTERNET INTERNET INTERNET INTERNET ATKIS® Basis DLM 25 UMN MapserverWeb Browser** $\omega$ **Aggregate ServiceWMS ClientIntergraph WMSGIS based flood areasINTER NET INTER NET UMN Official flood areasOGC MapserverOnline Web Map Service WMS Server DOP, DFK, TK 50, UK 500 LVGgaugesInterface**

2 ways of defining the water levelLogin1: Access to

online gauges

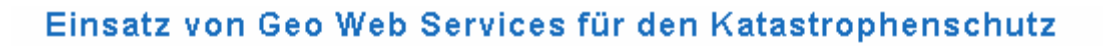

Überflutung von Infrastruktureinrichtungen im Landkreis Weilheim-Schongau -

Online-Abfrage bzw. manuelle Eingabe des Wasserstandes durch "rtuser":

Aktueller Wasserstand der Ammer in Peissenberg:

Aktueller Wasserstand der Ammer in Weilheim:

Online-Abfrage

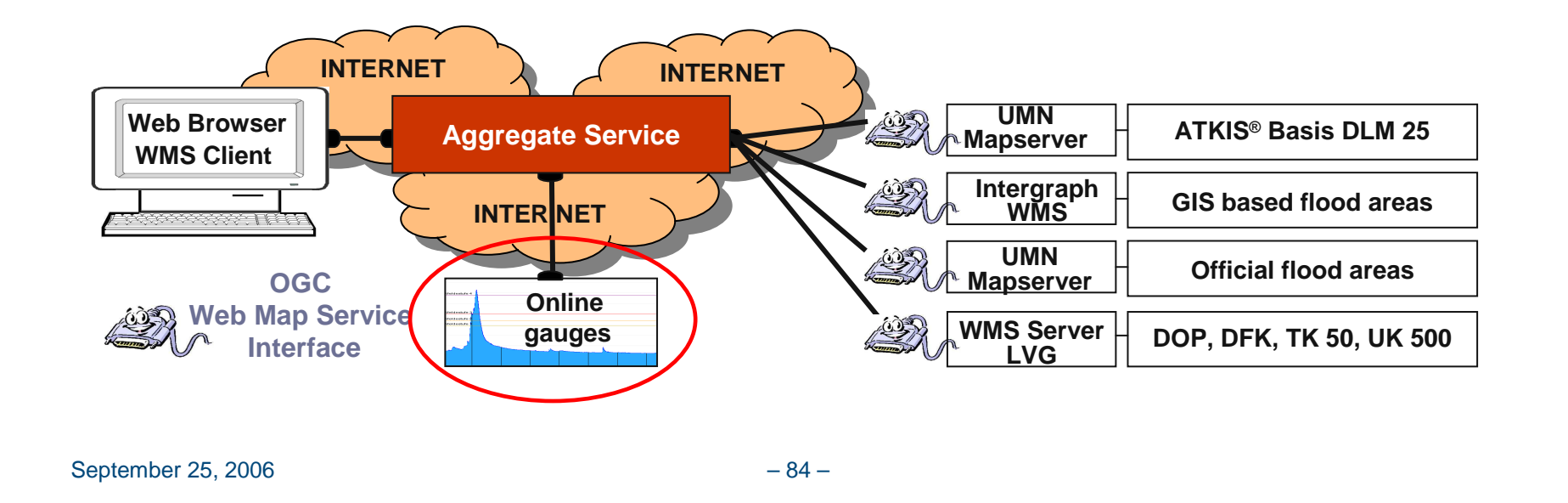

#### Position of online gauges within the test area

#### **Online gauge Weilheim: 51cm**

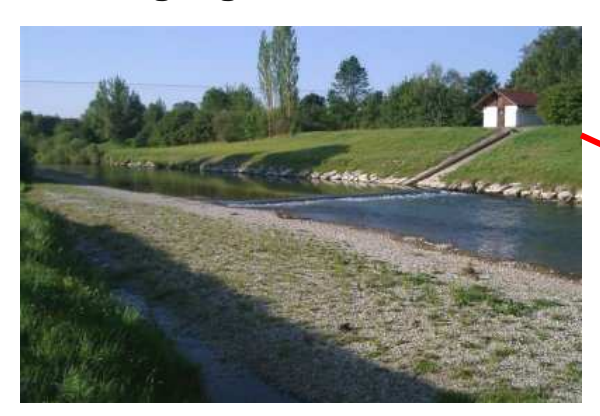

#### **Online gauge Peißenberg: 68cm**

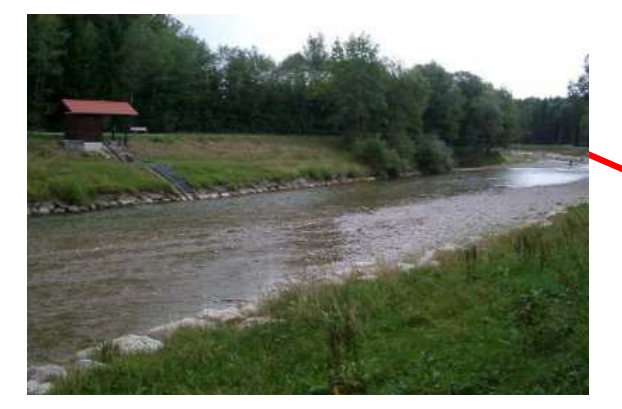

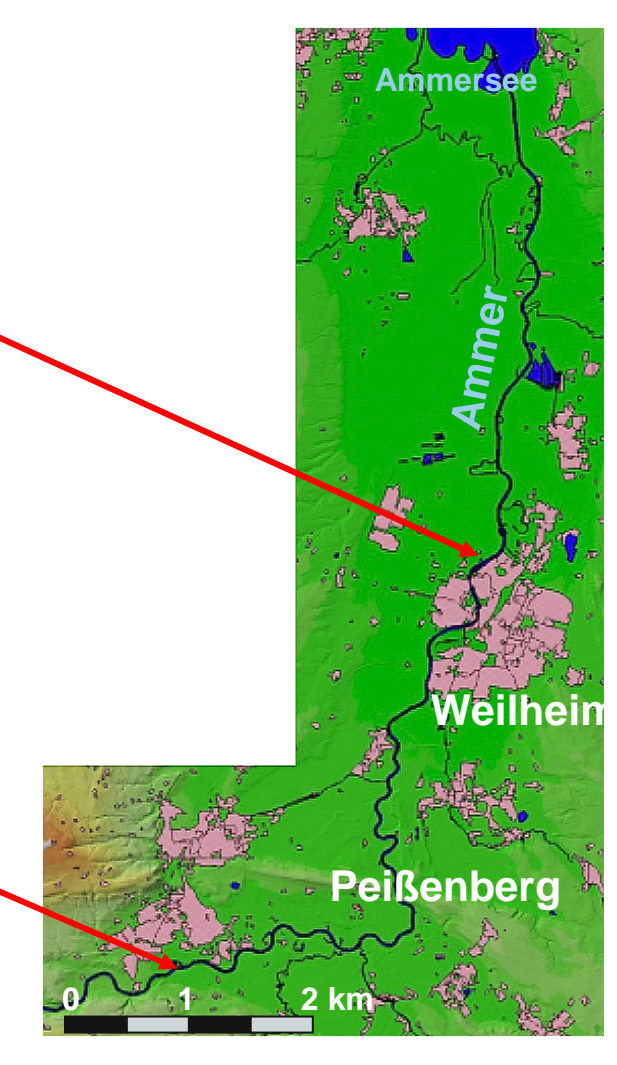

2 ways of defining the water levelLoginResult of the online access1: Access to online gauges

#### Einsatz von Geo Web Services für den Katastrophenschutz

- Überflutung von Infrastruktureinrichtungen im Landkreis Weilheim-Schongau -

Online-Abfrage beim Hochwassernachrichtendienst Bayern durch "rtuser":

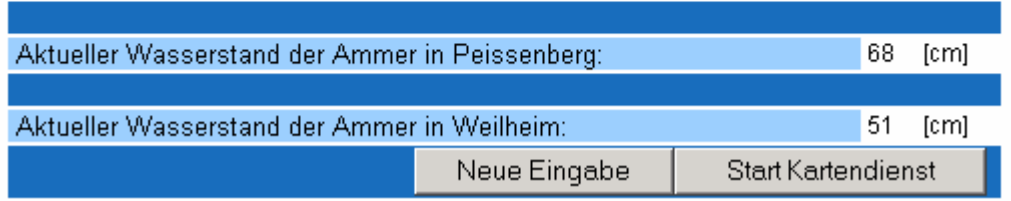

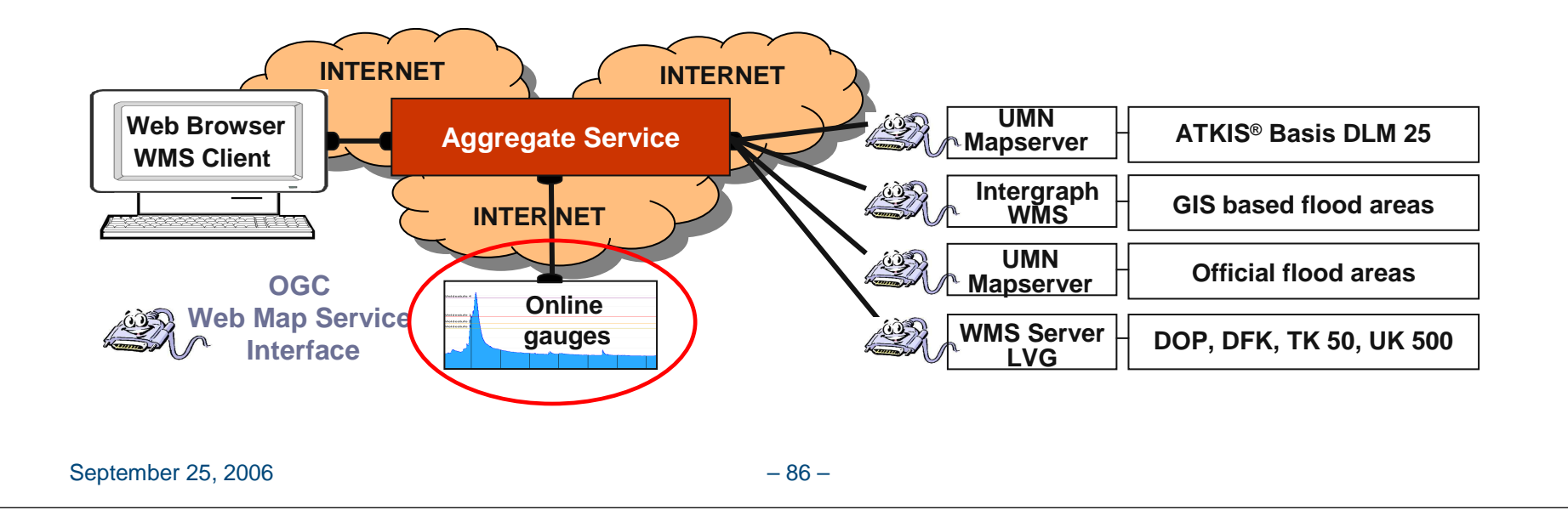

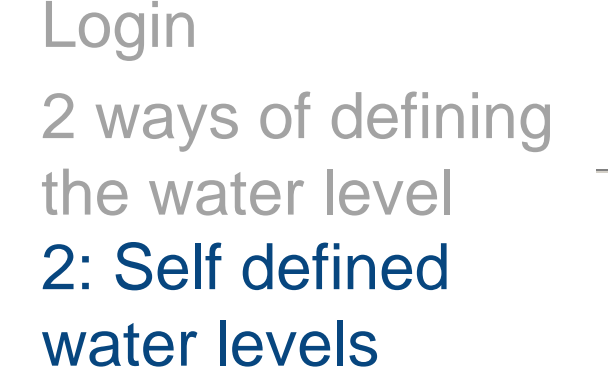

#### Einsatz von Geo Web Services für den Katastrophenschutz

- Überflutung von Infrastruktureinrichtungen im Landkreis Weilheim-Schongau -

Online-Abfrage bzw. manuelle Eingabe des Wasserstandes durch "rtuser":

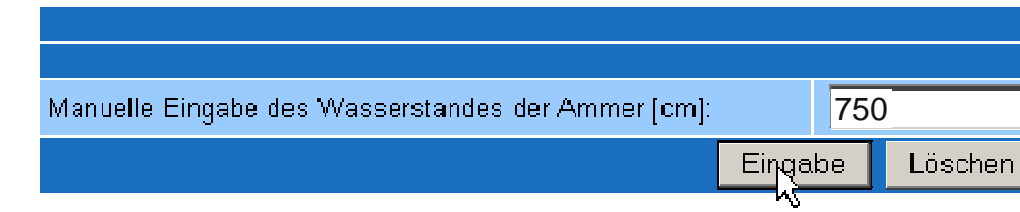

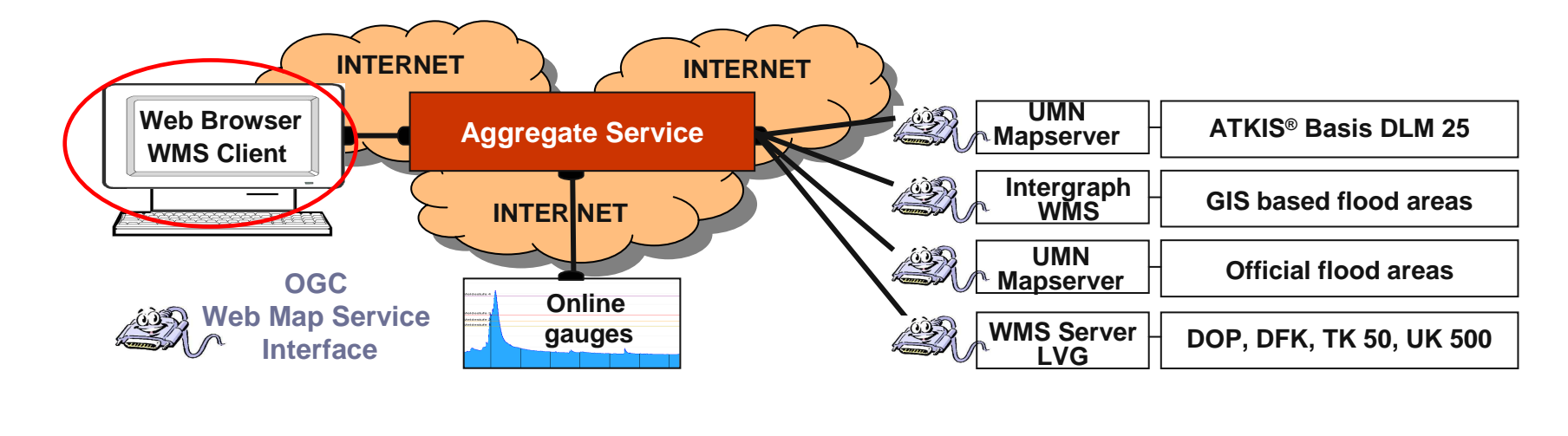

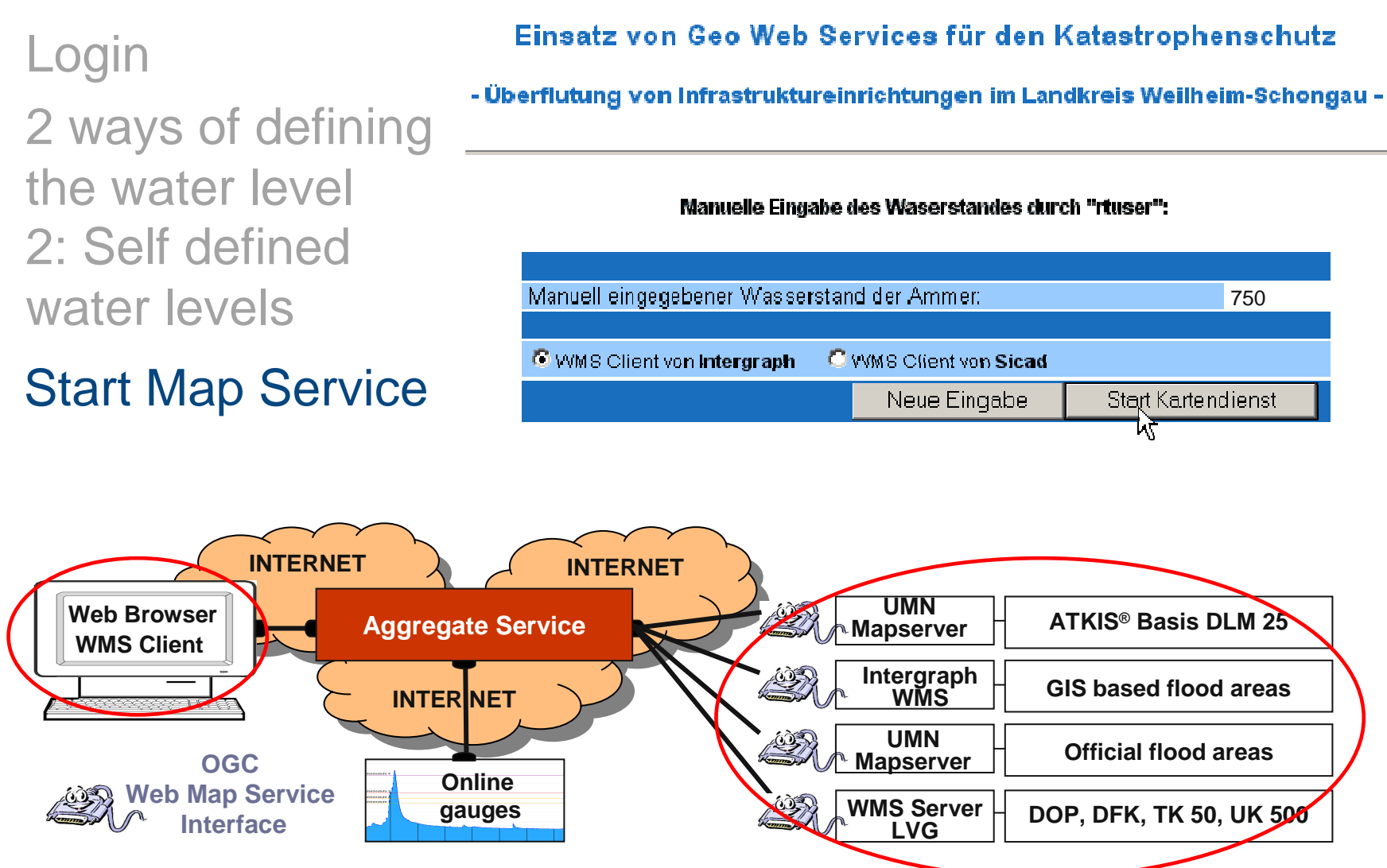

Information system with potentially flooded areas correspondingto the water level of 750 [cm]

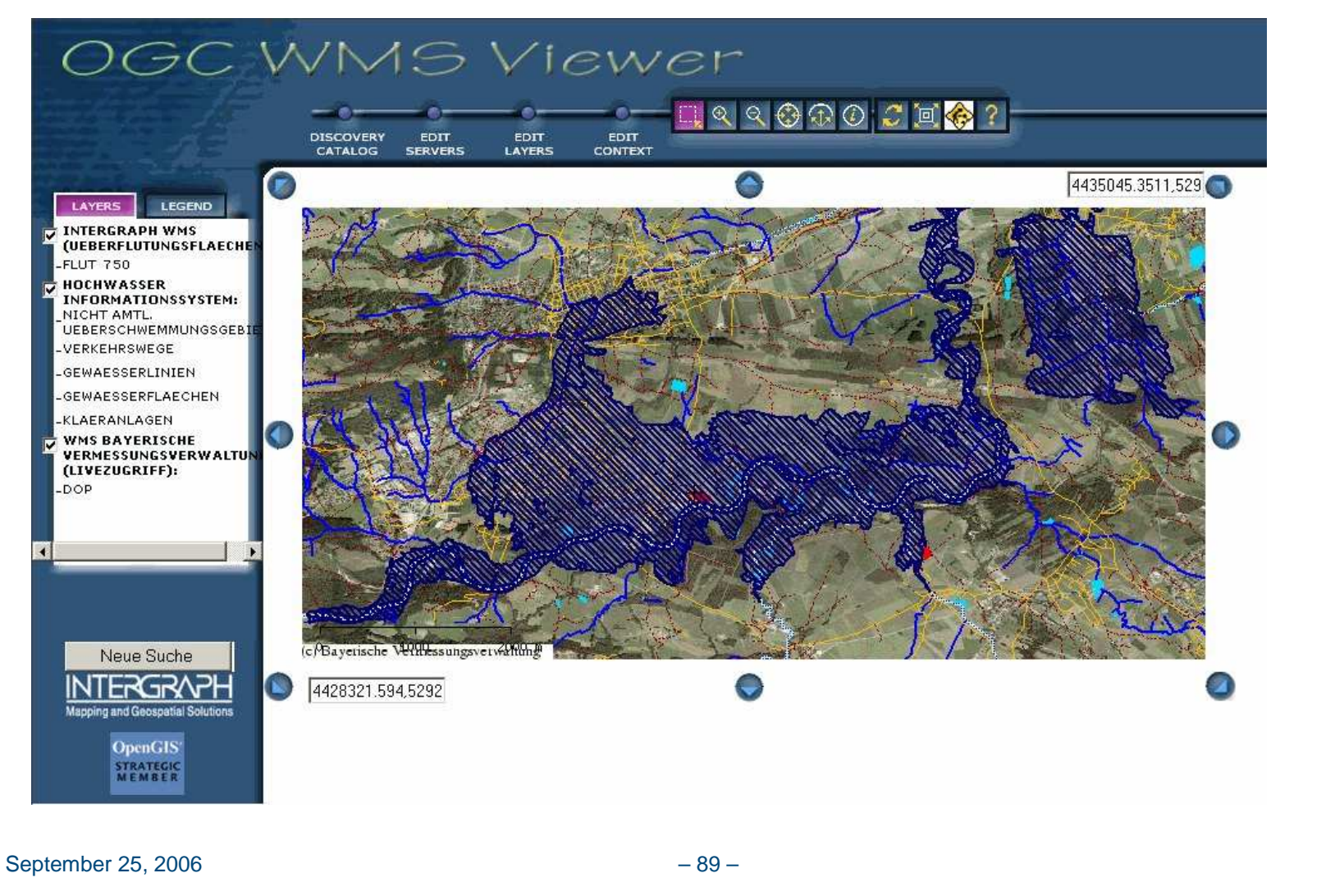

#### Extended view of the information system

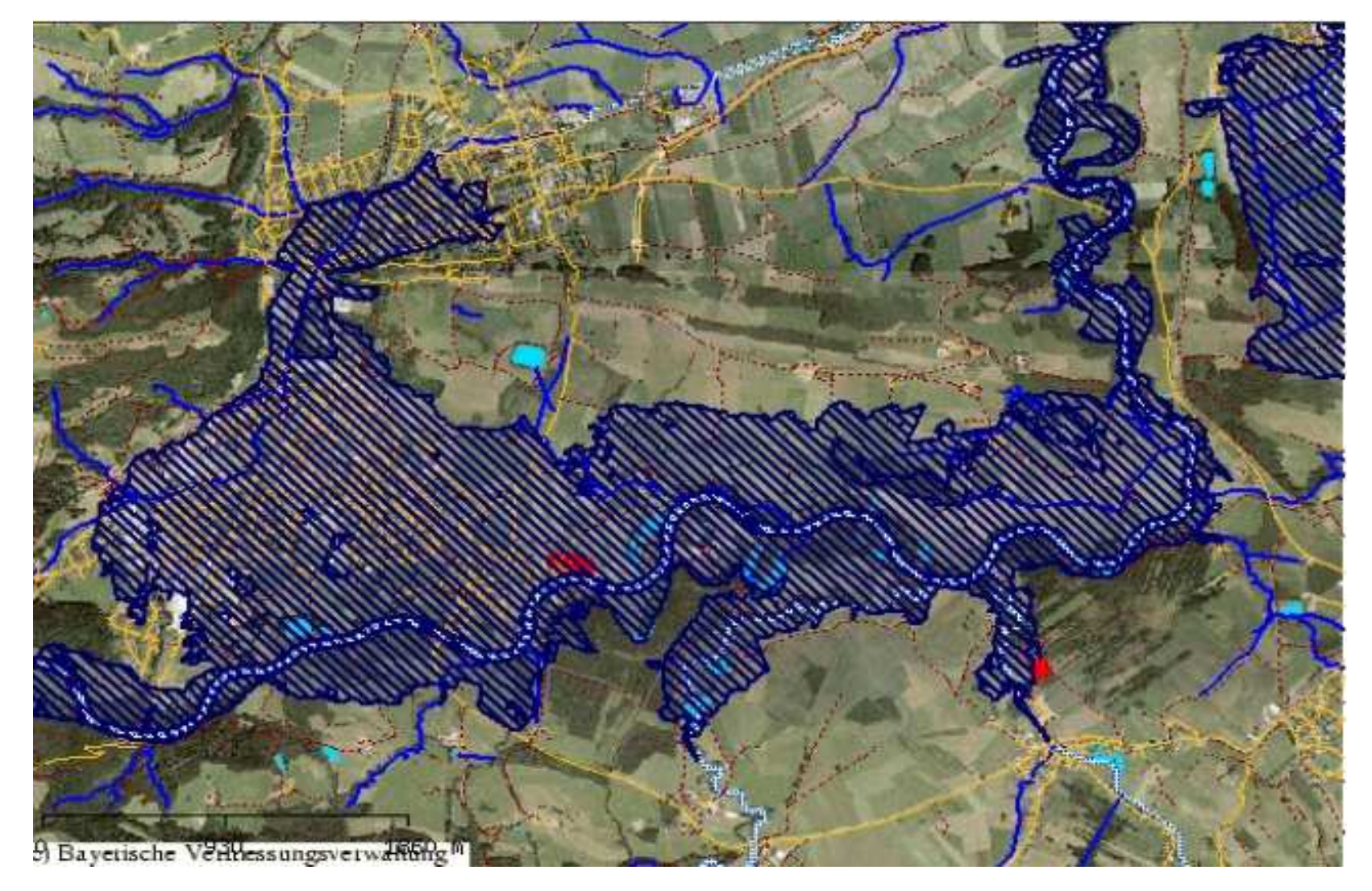

 Filter plant Weilheim within potentially flooded areas. Implementation via Intergraph WMS interface, www.intergraph.de

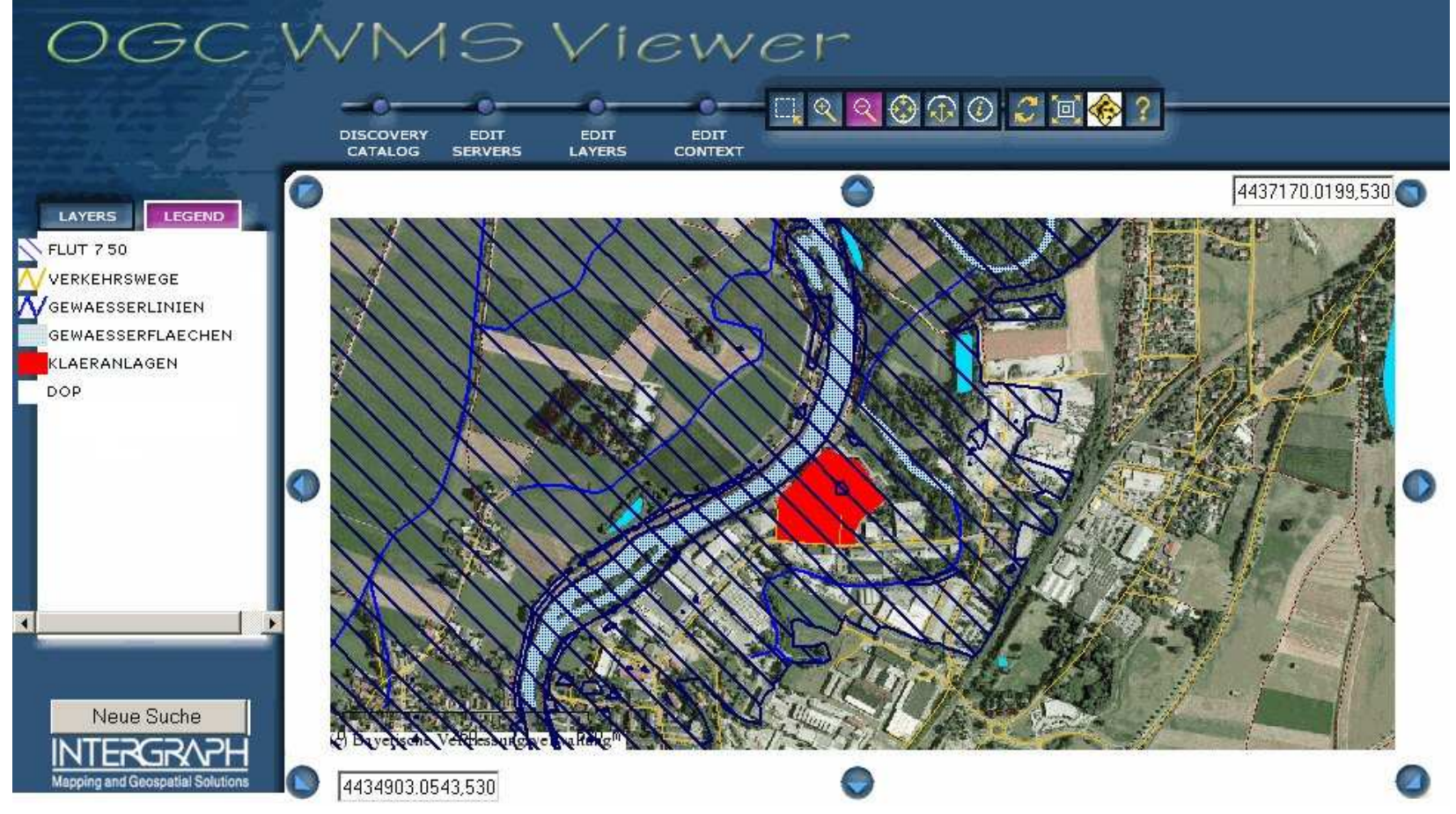

The illustration of potentially flooded areas is based upon preliminary and uncorrected computations

Filter plant Peißenberg:Digital Orthophoto with land register map

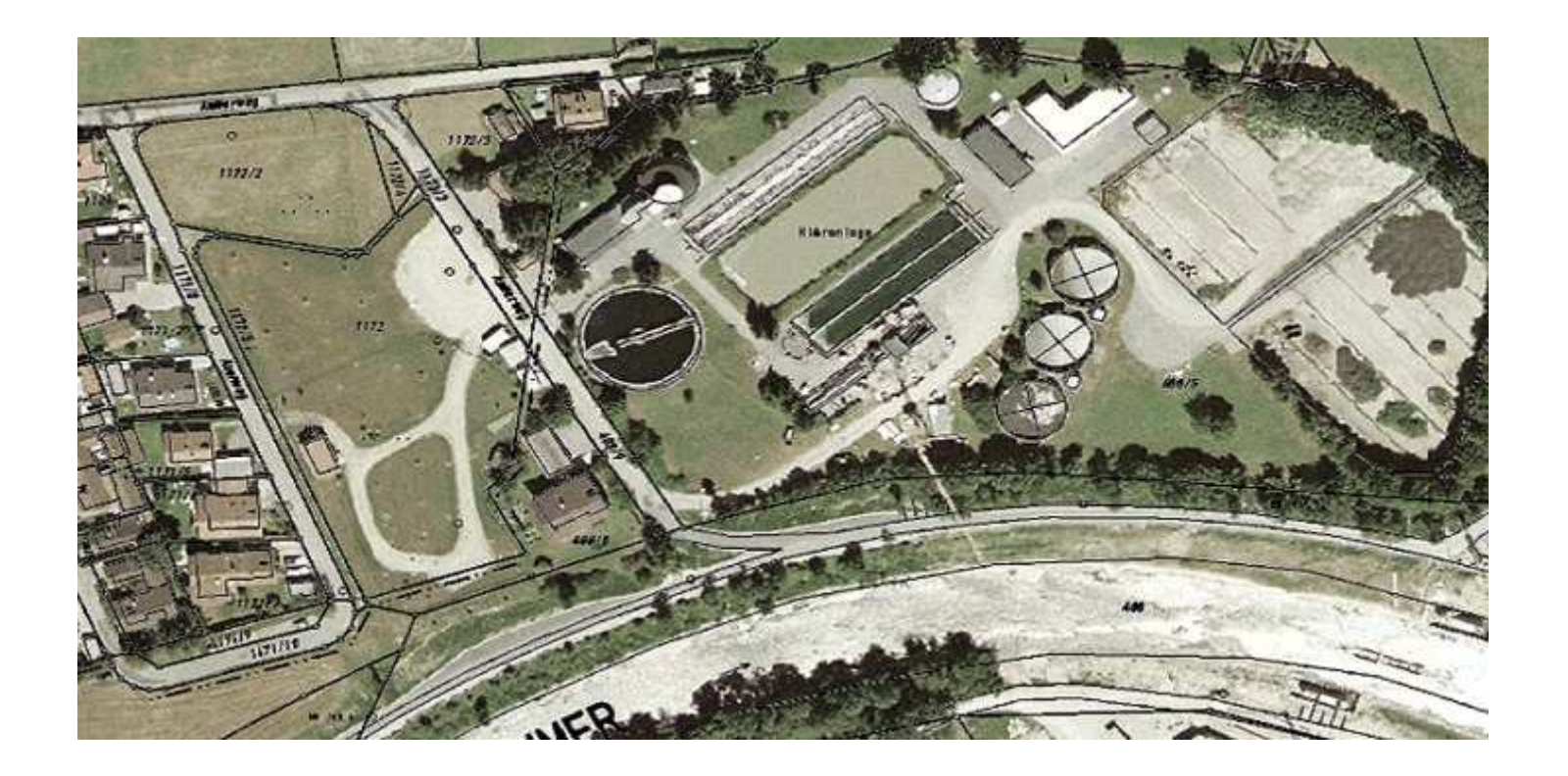

#### lessons learnt

- $\mathbb{R}^2$  The requirements of the local civil protections on potentially flooded areas has been met
- $\mathcal{C}$  Bottom-up approach and focussing on the idea of attendance turned out to be effective and purposeful
- **C**  Disaster management requires ad hoc access to existing information systems
- m. OGC Web Services allow the ad hoc combination of existing heterogenous multi-vendor GIS. This means a gain in information to the stored data.
- $\mathcal{C}_{\mathcal{A}}$ Disaster management benefits from existing SDI initiatives
- $\mathbb{R}^n$ OGC Web Services for web publication of analysis results
- **C** Information can be provided for many users

# Groups of Users

#### Easy access to geodata means an increasing number of users

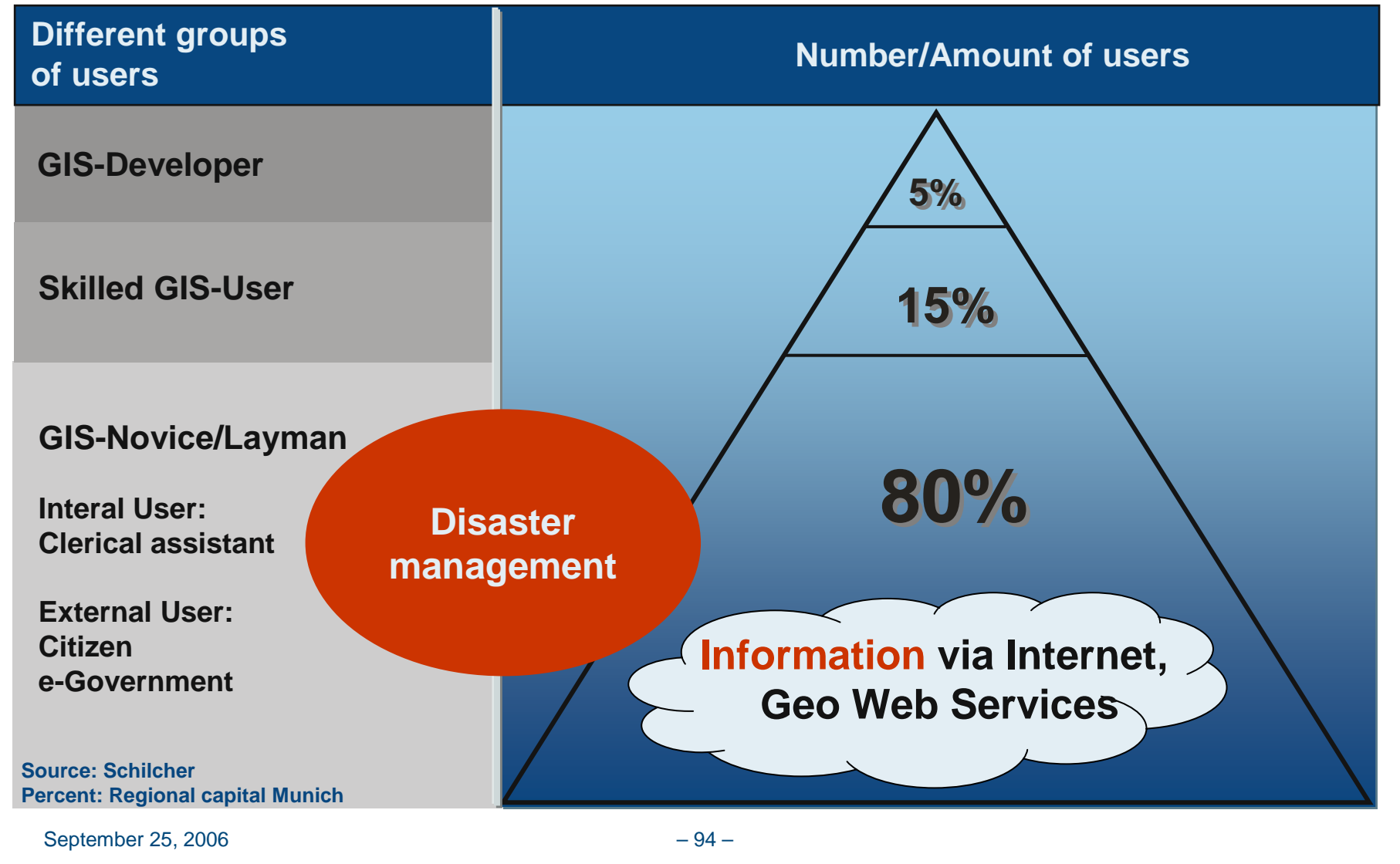

## Outlook: WSAS Web Spatial Analysis Service

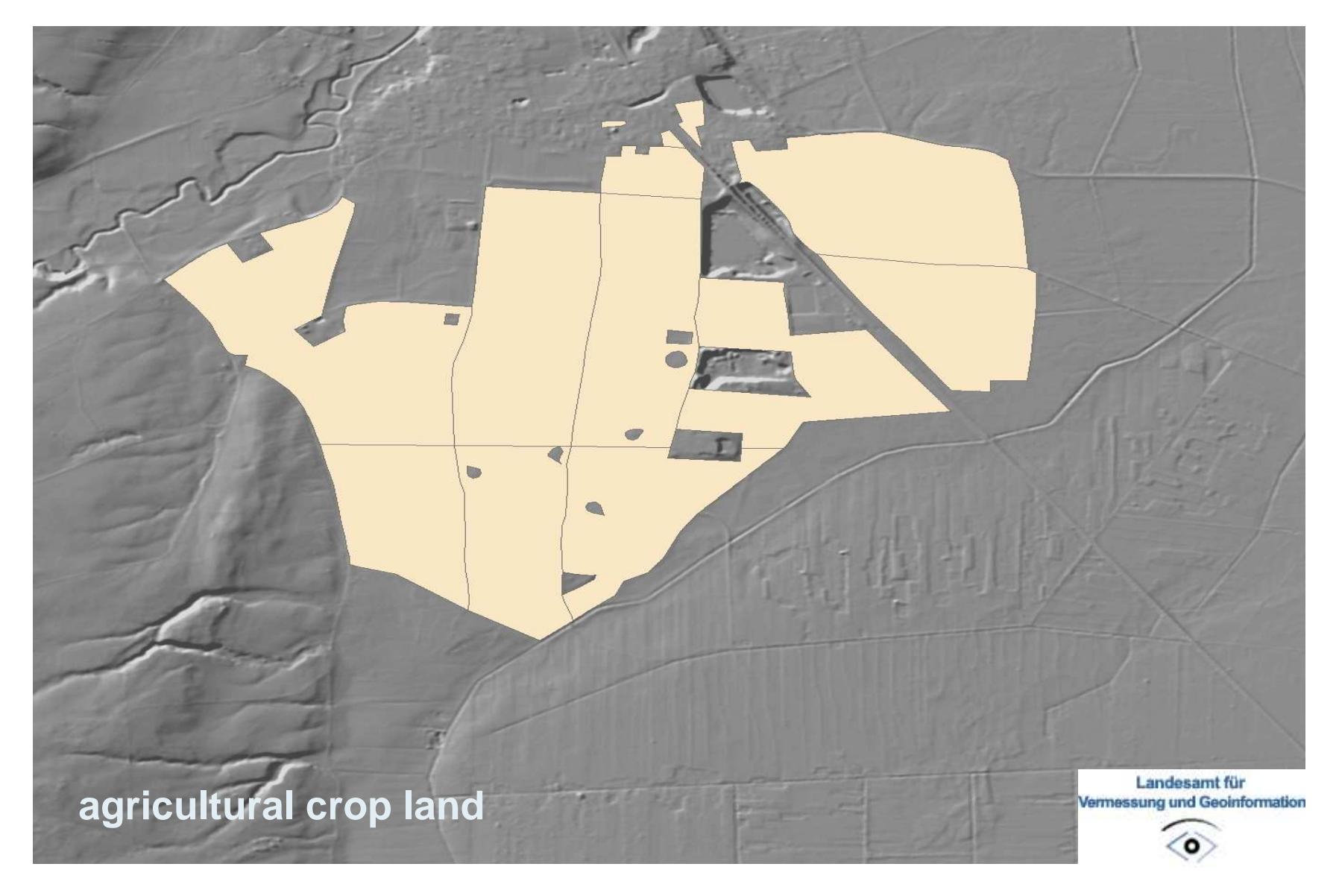

#### Outlook: WSAS Web Spatial Analysis Service

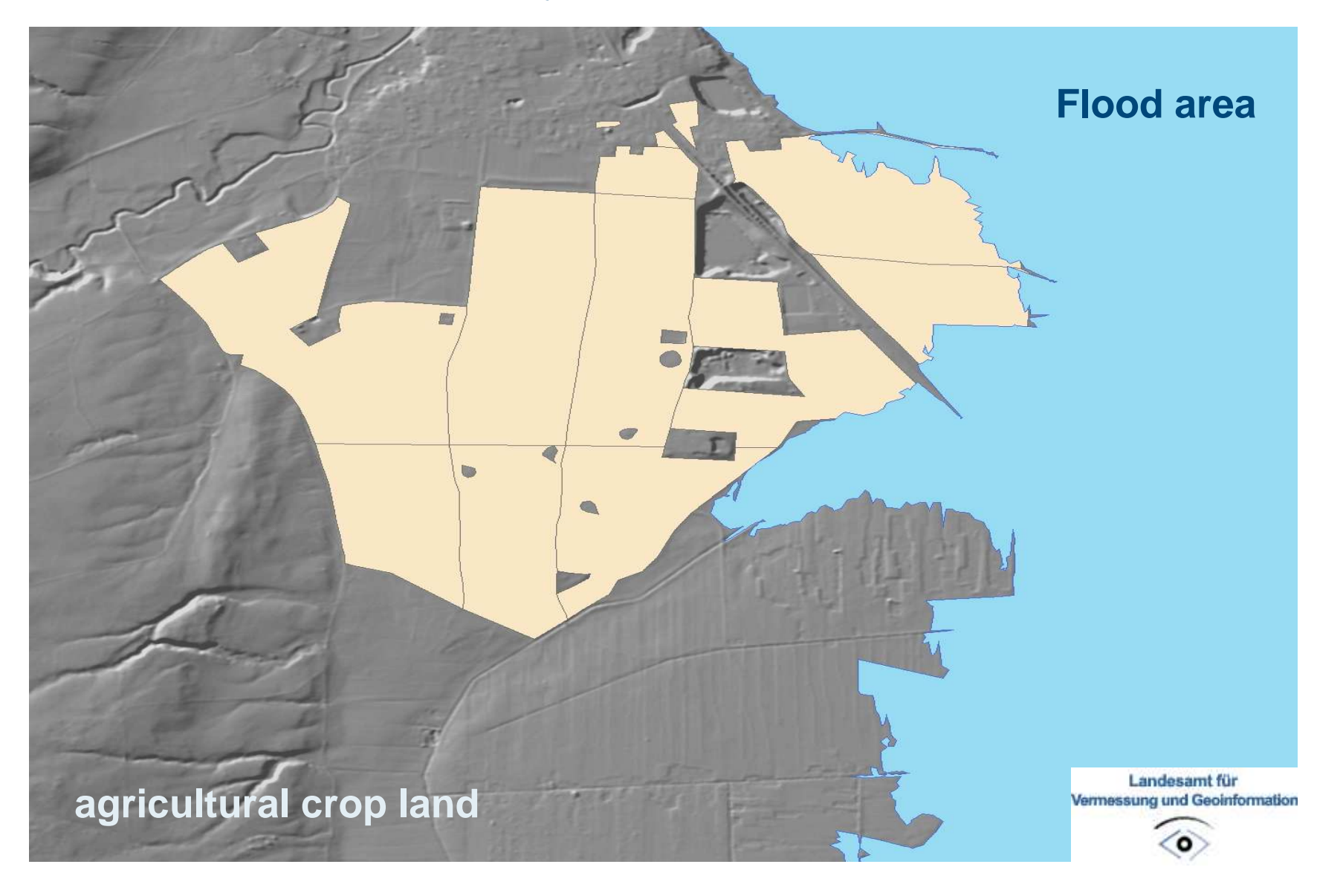

#### Outlook: WSAS Web Spatial Analysis Service

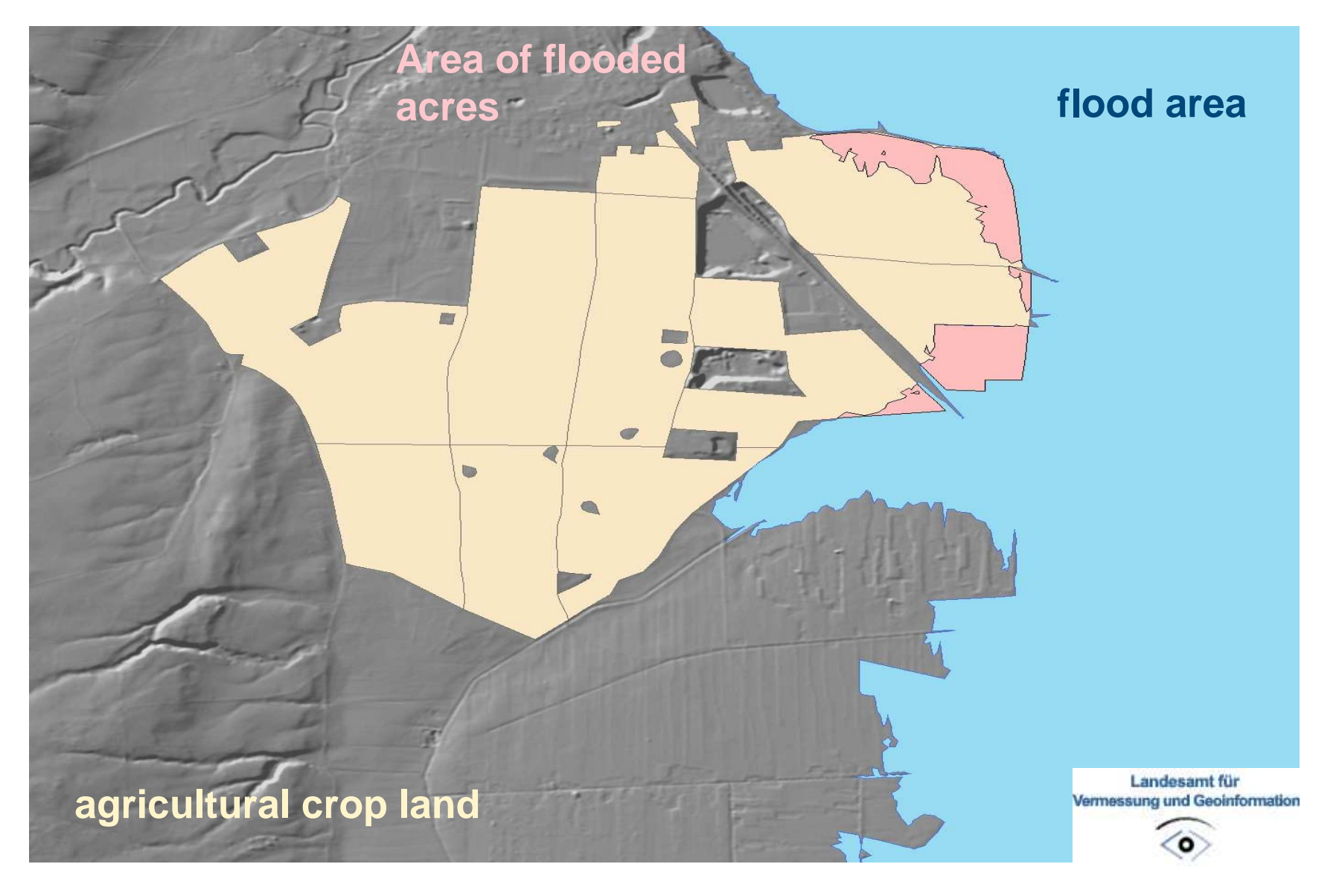